# DIAGNÓSTICO DE FALLAS EN MAQUINARIA ROTATIVA POR ANÁLISIS DE VIBRACIONES BASADO EN MÁQUINAS DE SOPORTE VECTORIAL

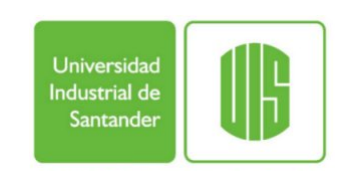

# LIDA MARIANA CASTAÑEDA CABRERA Ingeniera Mecánica

# UNIVERSIDAD INDUSTRIAL DE SANTANDER FACULTAD DE INGENIERÍAS FISICOMECÁNICAS ESCUELA DE INGENIERIA MECÁNICA BUCARAMANGA 2014

# DIAGNÓSTICO DE FALLAS EN MAQUINARIA ROTATIVA POR ANÁLISIS DE VIBRACIONES BASADO EN MÁQUINAS DE SOPORTE VECTORIAL

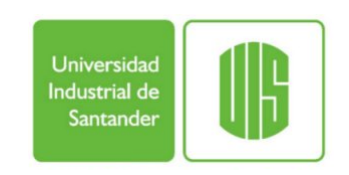

# LIDA MARIANA CASTAÑEDA CABRERA

## Trabajo de grado para optar al título de Magister en Ingeniería Mecánica

# Director: Carlos Borrás Pinilla, Phd UNIVERSIDAD INDUSTRIAL DE SANTANDER FACULTAD DE INGENIERÍAS FISICOMECÁNICAS ESCUELA DE INGENIERIA MECÁNICA BUCARAMANGA 2014

#### AGRADECIMIENTOS:

La autora expresa sus agradecimientos a:

La Universidad Industrial de Santander por los recursos físicos y humanos aportados para el desarrollo de este proyecto.

El profesor Carlos Borrás Pinilla, por su oportuna y valiosa orientación, aportes, y constante respaldo para el desarrollo de este proyecto.

El profesor Alfonso García Castro, por su orientación en la técnica de Vibraciones Mecánicas.

El profesor Rodolfo Villamizar, por su orientación sobre la metodología de Máquinas de Soporte Vectorial, que permitieron realizar las correcciones necesarias para mejorar la calidad de este trabajo.

#### DEDICATORIA

A Dios por el milagro de la vida

- A mi Adorada madre, por su absoluta perseverancia, dedicación e infinito Amor,
- A mi esposo por su amor y apoyo,
- A mi amado hijo que me dio las fuerzas y alegrías necesarias para no desfallecer,
- A mi incondicional amiga Angelita por estar siempre ahí,
- A mis hermanos, que son y serán siempre mi gran orgullo.

# ÍNDICE GENERAL

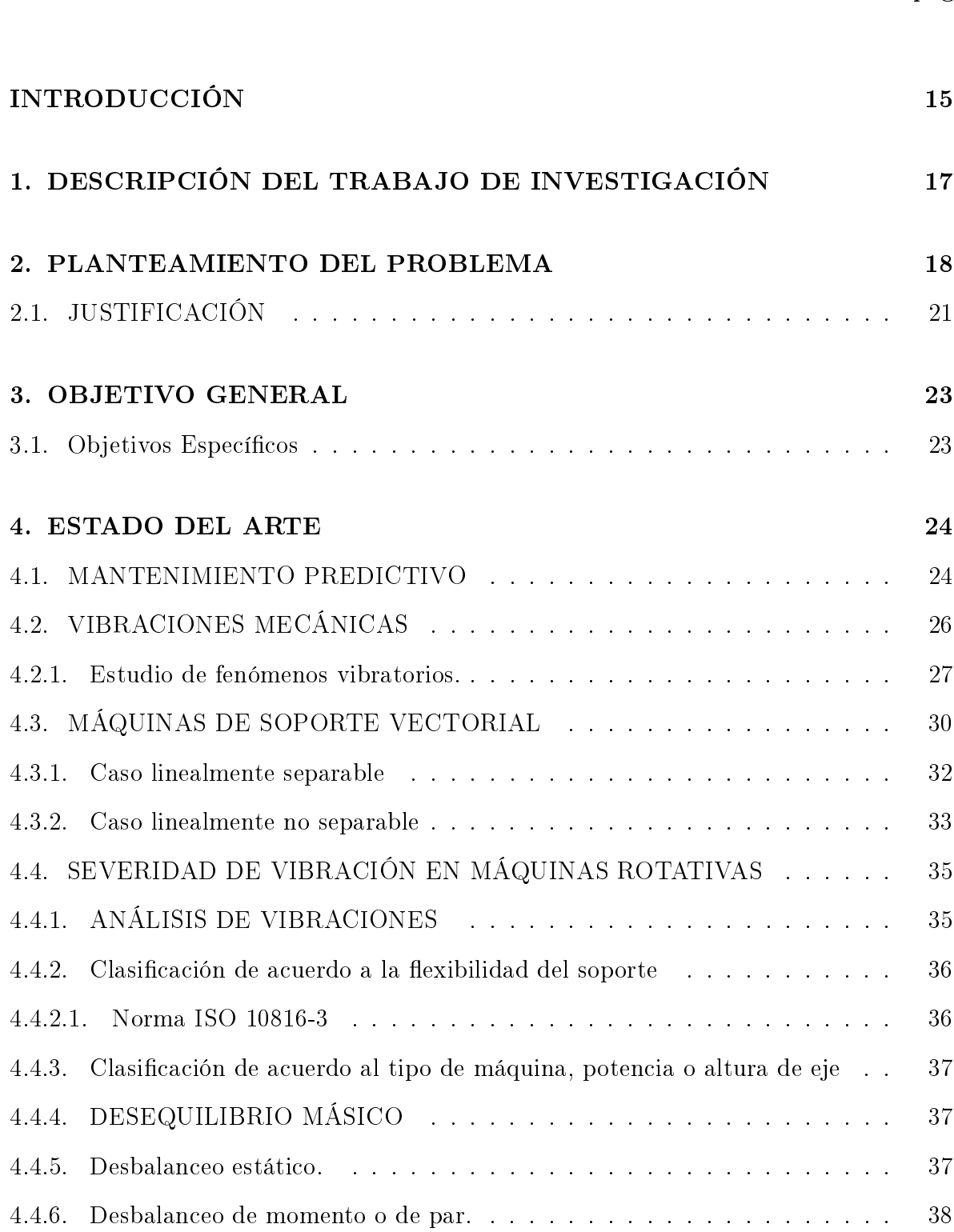

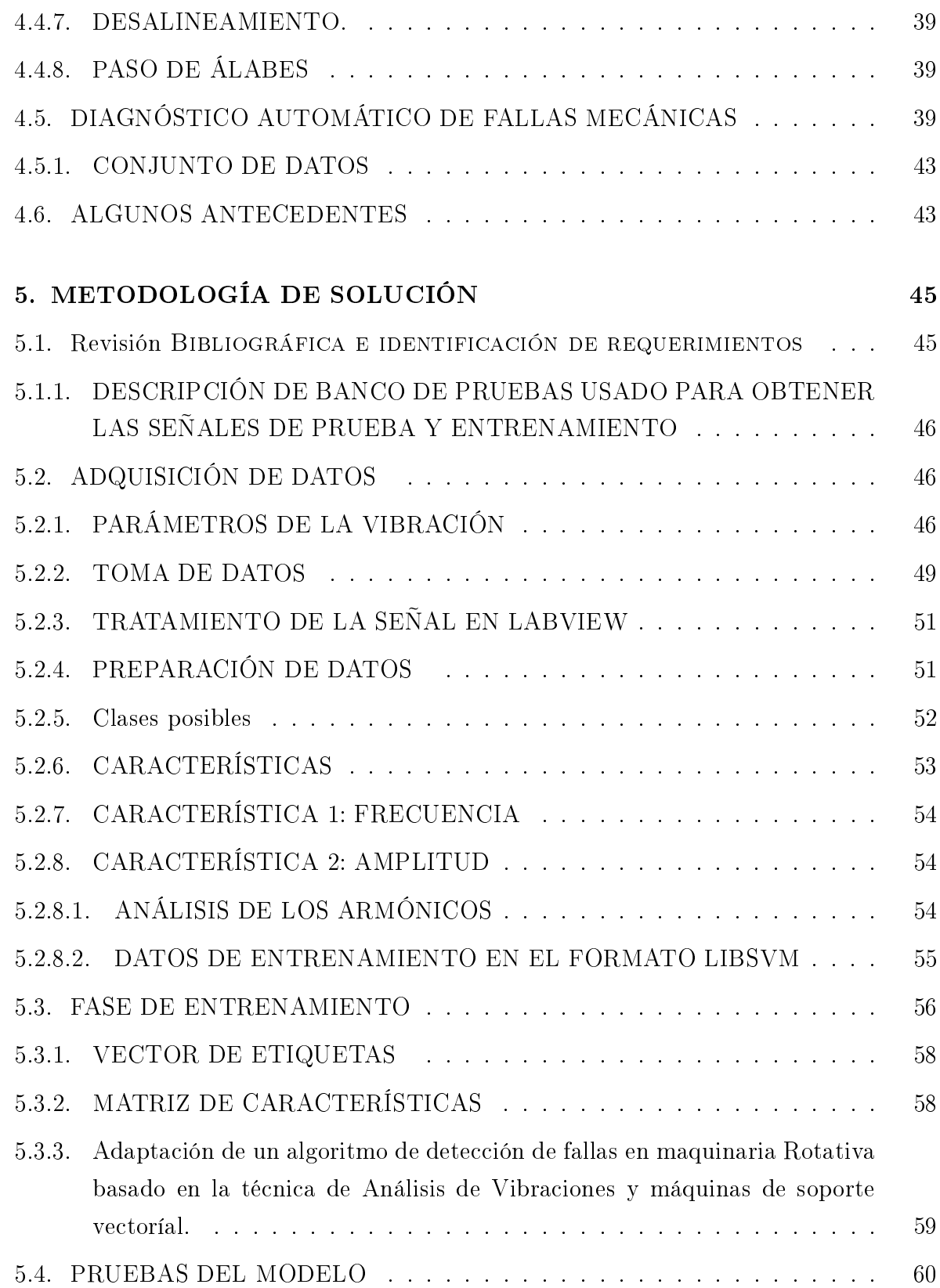

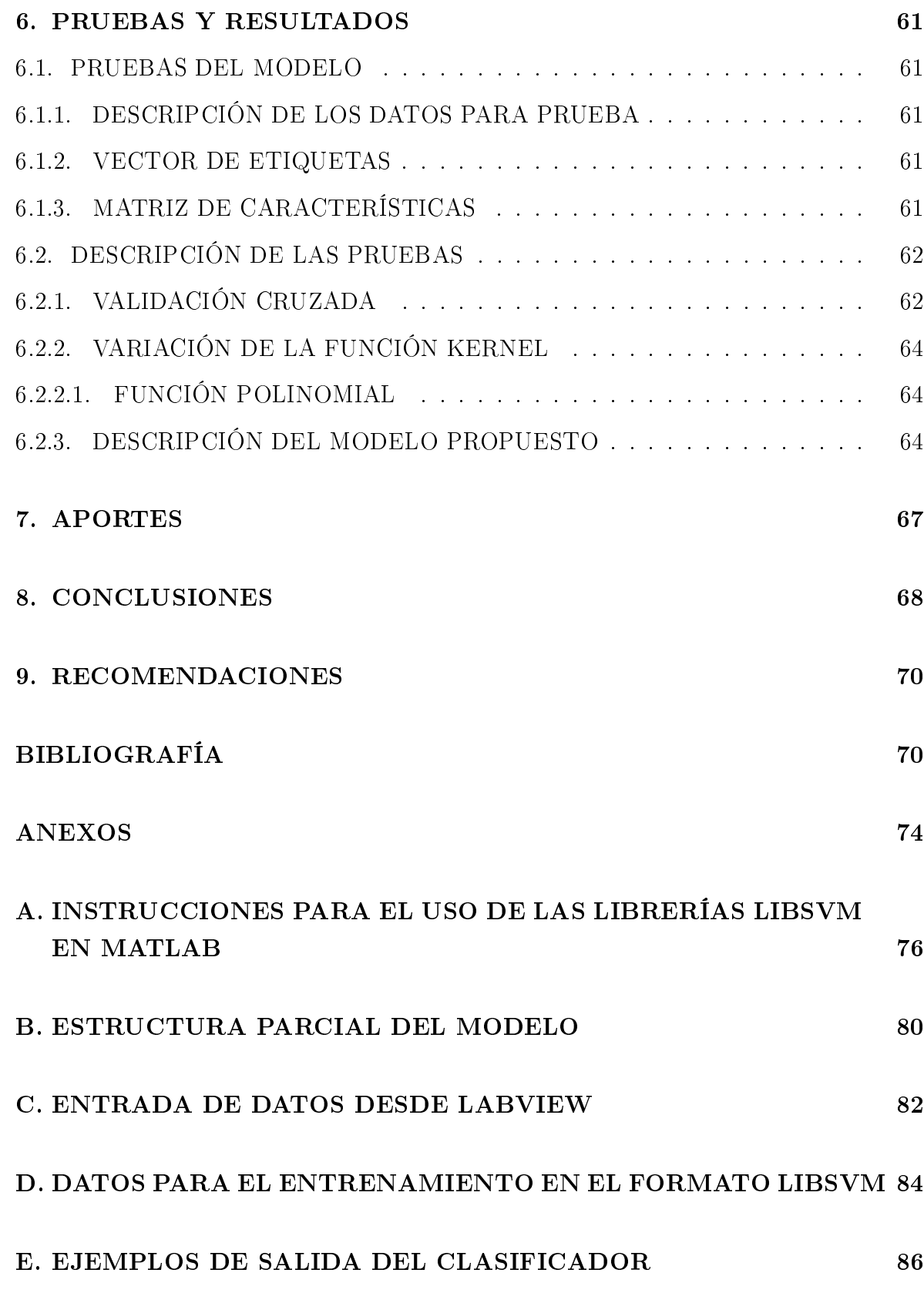

# ÍNDICE DE FIGURAS

#### pág

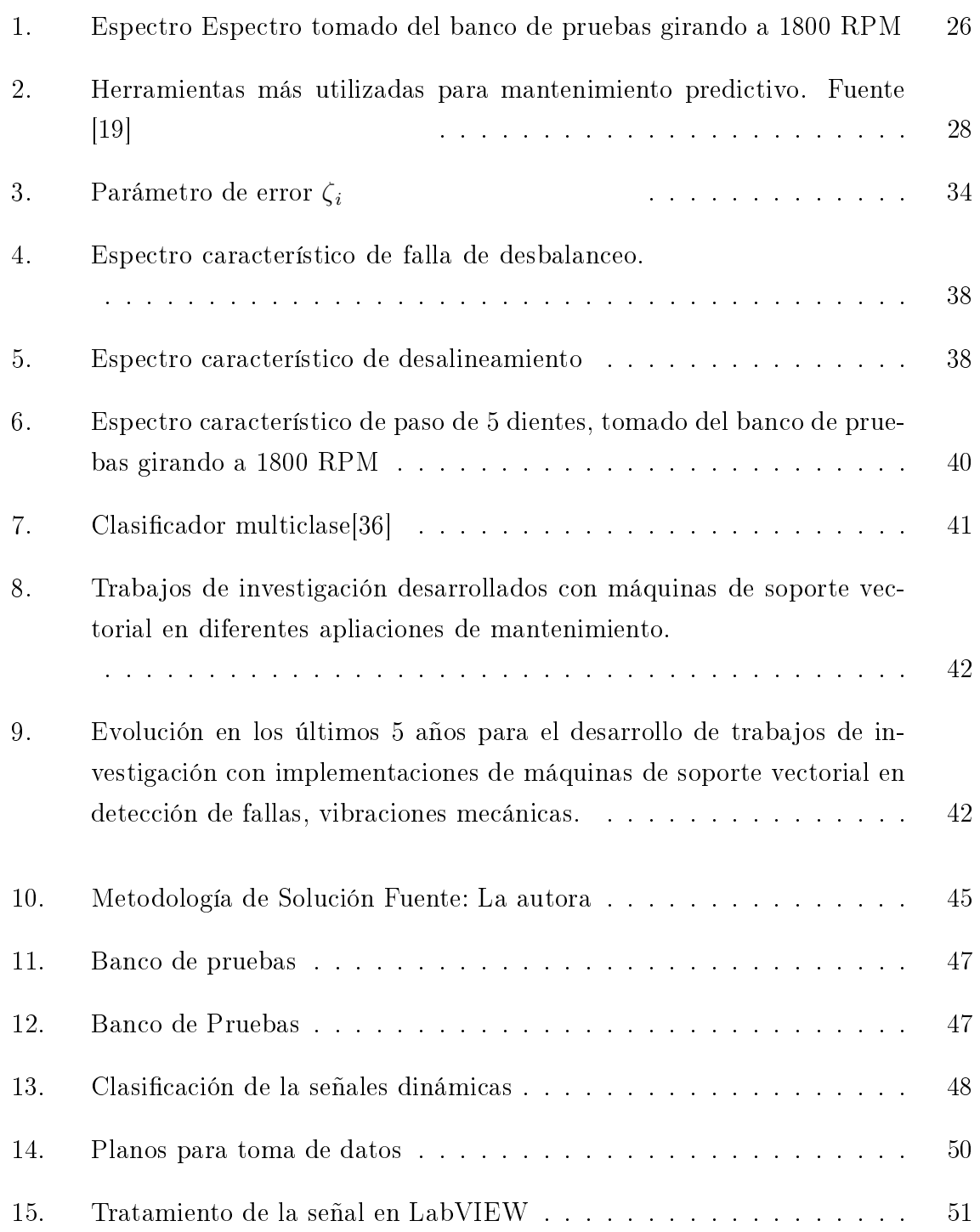

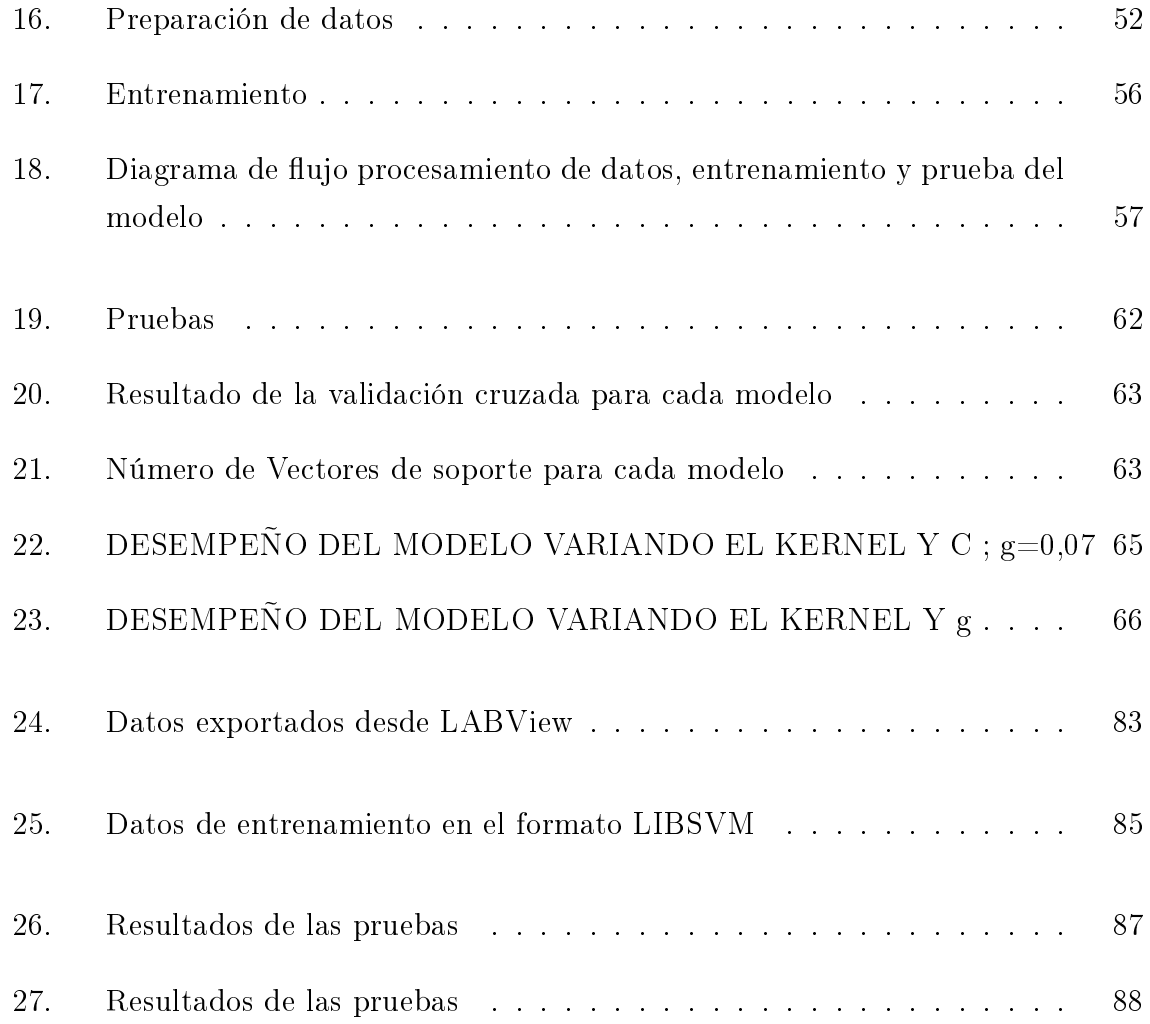

# ÍNDICE DE TABLAS

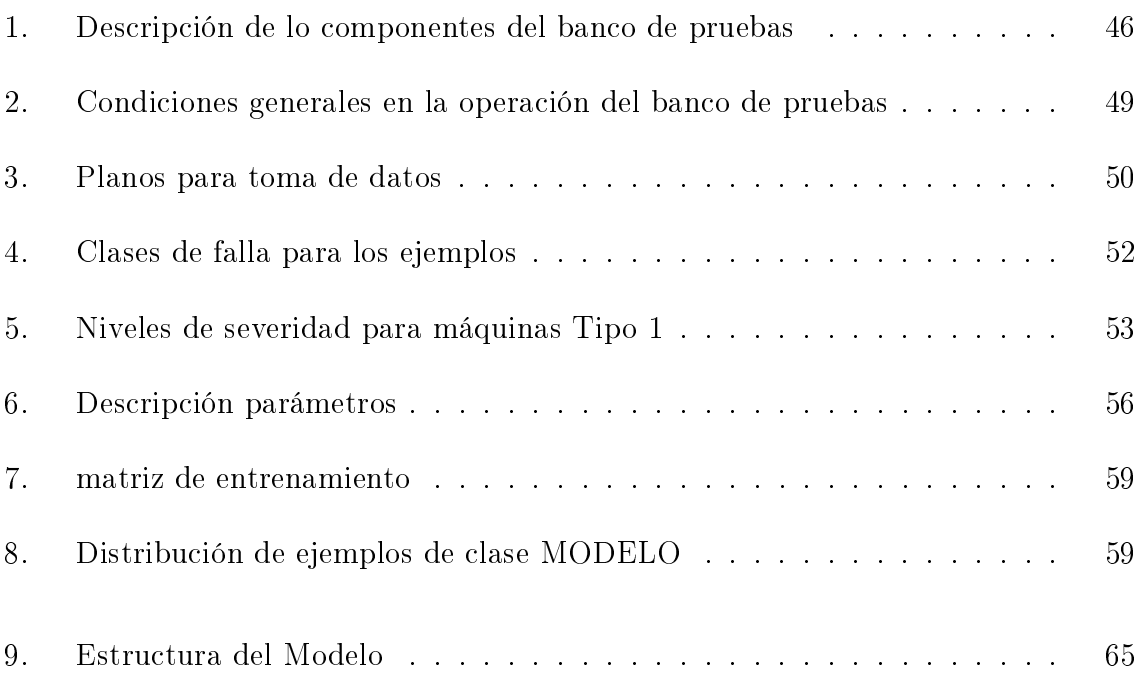

# TITULO<sup>1</sup> : DIAGNÓSTICO DE FALLAS EN MAQUINARIA ROTATIVA POR ANÁLISIS DE VIBRACIONES BASADO EN MÁQUINAS DE SOPORTE VECTORIAL

AUTORES<sup>2</sup>: LIDA MARIANA CASTAÑEDA CABRERA

PALABRAS CLAVES: Máquina de Soporte Vectorial, Función de Kernel, Vectores de Soporte, diagnóstico de fallas, Mantenimiento Predictivo, Vibraciones Mecánicas, Con abilidad, Maquinaria Rotativa

#### RESUMEN

El trabajo de grado descrito en este documento consistió en la implementación de la técnica de inteligencia artificial conocida como Máquinas de Soporte Vectorial, para el desarrollo de un sistema experto capaz de diagnosticar 9 fallas especícas en Maquinaria rotativa. La máquina de aprendizaje fue entrenada con un conjunto de señales de vibración Mecánica obtenidas a partir de un Banco de Pruebas, especialmente elaborado para la validación experimental de este trabajo de investigación, este banco de pruebas fue capaz de reproducir la respuesta dinámica correspondiente a desbalanceo, desalineamiento en paralelo y paso de álabes. Los parámetros usados como características para la clasificación fueron Amplitud del espectro en velocidad y la frecuencia de giro del rotor medida en Hz, con esta información básica, se construyeron los datos de entrenamiento, para después entrenar y generar el modelo para predicción de fallas, una vez obtenido el modelo, se procedió a evaluarlo con datos de prueba obteniendo resultados satisfactorios para la clasificación y predicción del tipo de falla y su severidad. La metodología propuesta obtuvo resultados superiores al 90 % en las pruebas de clasificación desarrolladas con los datos experimentales que fueron recolectados en el laboratorio de Vibraciones Mecánicas de la Universidad Industrial de Santander.

<sup>1</sup>Trabajo de Investigación.

<sup>2</sup>Facultad de Ingenierías Físico-Mecánicas, Escuela de Ingeniería Mecánica, Maestría en Ingeniería Mecánica, Director: PhD; Carlos Borrás Pinilla

## TITLE<sup>3</sup> : ROTATING MACHINERY FAULT DIAGNOSIS USING VIBRATION ANALYSIS BASED ON SUPPORT VECTOR MA-CHINES

#### AUTHORS<sup>4</sup> : LIDA MARIANA CASTAÑEDA CABRERA

KEYWORDS: Support Vector Machine, Kernel Function, Support Vector, fault diagnosis, Predictive Maintenance, Mechanical Vibrations, Reliability, Rotating Machinery.

#### ABSTRACT

This graduation project degree work described herein consist of the implementation of artificial intelligence technique known as Support Vector Machines, for the development of an expert system capable of diagnosing 9 Specific rotating machinery faults. The learning machine was trained with a set of Mechanical vibration signals obtained from a Test bank , specially designed for the experimental validation of this research , the test bank was able to reproduce the dynamic response corresponding to unbalance , parallel misalignment and blade pitch. The parameters used as features for classification were velocity amplitude spectrum and rotational frecuency of the rotor measured in Hz, with this basic information, the training data was constructed and passed to libsvm format , then train and build the model for failure prediction , after obtaining the model proceeded to test it in libsvm format data obtaining satisfactory results for classification and prediction of fault type and severity. The proposed methodology outperformed 90 % in the classication tests developed with experimental data were collected in the laboratory of Mechanical Vibrations Industrial University of Santander.

<sup>3</sup>Research Paper

<sup>4</sup>Faculty of Mechanical and Physical Engineering, School of Mechanical Engineering, Industrial University of Santander, Master of Mechanical Engineering, Director: PhD; Carlos Borrás Pinilla

### INTRODUCCIÓN

Hoy las empresas entienden que la "Gestión Eficaz de Activos" es altamente especializada y compleja, que es la fuente de grandes ventajas competitivas, pero a su vez también un área de extremo cuidado. Si bien son diversas las estrategias de gestión, la Con fiabilidad Operacional" se señala como la de mayor ímpetu, pues permite implementar procesos para alcanzar la Excelencia Organizacional[14]. Determinar la condición de las máquinas sin interferir su funcionamiento, diagnosticar fallas antes de que ocurran y hacer mantenimiento sólo cuando los equipos lo requieren, garantizan una gestión eficaz de activos y una optimización integral del Mantenimiento.

Las máquinas rotativas realizan tareas de altísima importancia en los procesos industriales, en muchas actividades productivas son catalogados como equipos críticos por la trascendencia de su buen funcionamiento y alto costo. Monitorear on-line, es decir, recibir señales de vibración en tiempo real sobre el comportamiento de estos equipos permite implementar con mayor eficiencia técnicas de mantenimiento predictivo que tienen directo y positivo impacto sobre la calidad de los procesos industriales en los que se encuentran involucrados estos equipos.

Las señales de vibración aportan valiosa información sobre el estado y funcionamiento de las máquinas, de esta forma, evaluar y analizar estas señales después de ajustarlas con un tratamiento digital, permiten hallar las causas de posibles fallos anticipándose a la avería. Las vibraciones Mecánicas son una técnica ampliamente utilizada en la industria y ha sido foco de estudios para muchos investigadores que desean optimizar los pronósticos de falla que puedan originar paradas indeseables y con ello pérdidas millonarias, motivo por el cuál agilizar y optimizar el proceso de análisis de la naturaleza de la señal se ve reflejado directamente sobre el diagnóstico oportuno de la falla y de esta manera, lograr evitarla; los expertos analistas con base en estas señales pueden emitir un concepto sobre posibles fallas y daños que representan dichas señales.

Con el inicio de los métodos de recolección de datos e información característica, surgió la necesidad de optimizar el análisis, clasificación y procesamiento de los mismos; para facilitar esta labor, se han desarrollado herramientas que clasiquen la información obtenida, haciendo que el proceso de clasicación de datos se lleve a cabo con la mayor precisión posible.

Para tal fin se han estudiado diversas técnicas de Inteligencia Artificial dentro de las cuales se puede destacar como una potente herramienta las Máquinas de Soporte Vectorial, que son un poderoso clasificador de datos de una sola fase; los datos de entrada que se procesan son llamados vectores de soporte y son separados por un hiperplano que ofrece la posibilidad de agrupar los vectores de soporte en subconjuntos que comparten similitudes entre sí,[5] el objetivo es lograr la mayor separación posible entre los ya mencionados subgrupos característicos, situación que hace posible que los datos que se recolectan sean reunidos en grupos característicos desde donde se puedan procesar con mayor precisión, minimizando el tiempo de análisis y facilitando la entrega de resultados.

Existen dos casos de clasificación, cuando los datos de entrada o vectores son linealmente separables, y cuando no lo son, para este segundo caso los datos de entrada deben ser llevados a una dimensión más alta en donde sea posible separarlos con mayor facilidad, de este modo sí los datos de entrada están en  $R^2$  son mapeados por la SVM a  $R^3,$ creando un hiperplano que separa una dimensión de otra y generando un margen de separación entre las diferentes clases presentes en este espacio[24], para ello la SMV hace uso del producto punto por funciones características llamadas Kernel.

Vale la pena destacar que son muchas las técnicas usadas para resolver problemas de clasificación, en este caso se requiere separar aquellos rasgos de los cuales depende la detección a partir de un cuantioso conjunto de datos y evaluar los indicadores obtenidos, para así poder predecir la condición de la máquina.

El creciente interés de la comunidad científica en el desarrollo de sistema expertos y la implementación de diferenctes técnicas de Inteligencia Artificial al servicio de estos sistemas expertos fue la motivación principal de grupo de Investigación DICBOT de modo que se desarrollara un sistema experto confiable, basado en Máquinas de Soporte Vectorial y el análsis de Vibraciones Mécánicas en dominio frecuencia, capáz de detectar fallas de desalineamiento, desbalanceo paralélo y paso de álabes .

Cabe resaltar que la investigación que se realizó tuvo como propósito contribuir no sólo al mantenimiento a nivel regional, sino contribuir a la implementación de ténicas de inteligencia artificial que hoy estan disponibles gracias con la labor de investigadores a nivel internacional.

### 1. DESCRIPCIÓN DEL TRABAJO DE INVESTIGACIÓN

TÍTULO

### DIAGNÓSTICO DE FALLAS EN MAQUINARIA ROTATIVA POR ANÁLISIS DE VIBRACIONES BASADO EN MÁQUINAS DE SOPORTE VECTORIAL

DIRECTOR DEL PROYECTO

#### CARLOS BORRÁS PINILLA

Ingeniero Mecánico, PhD. Ingeniería Mecánica

Universidad Industrial de Santander (Colombia)

Escuela de Ingeniería Mecánica

AUTOR DEL PROYECTO

#### LIDA MARIANA CASTAÑEDA CABRERA

Ingeniera Mecánica, Candidata a Magister en Ingeniería Mecánica

Universidad Industrial de Santander (Colombia)

ENTIDADES INTERESADAS EN EL PROYECTO

#### -UNIVERSIDAD INDUSTRIAL DE SANTANDER

-Grupo de Investigación en Dinámica, Control y Robótica DICBOT

-Empresas Locales que cuentan con sistemas de monitoreo de vibraciones Mecánicas

#### 2. PLANTEAMIENTO DEL PROBLEMA

En la actualidad el alto impacto del desarrollo tecnológico ha abarcado en su totalidad los procesos de fabricación y desarrollo económico en todas las áreas de producción, así mismo los equipos y las tecnologías inmersas en este ciclo productivo exigen cada día más una mayor eficiencia de operación y una reducción importante en los eventuales problemas de funcionamiento de dichos equipos.

Una de las principales preocupaciones de los empresarios hoy por hoy, es la disminución de costos de operación presentes en los procesos de producción de bienes y servicio a fin de mejorar su competitividad, esta situación ha llevado a que la Ingeniería concentre sus esfuerzos en el desarrollo de herramientas tecnológicas, metolodogías y modelos entre otros, a fin de darle solución a dichos problemas. Dentro de este amplio grupo de problemas establecidos se encuentran, el rápido deterioro de los equipo en detrimento de las inversiones realizadas y la presencia de fallas inesperadas en los equipos que conlleven a la parada de alguna de las lineas de producción, siendo este último uno de los eventos que más daño causa al proceso de producción o fabricación de un bien o servicio.

Generalmente, estas paradas son consecuencia de fallas en equipos críticos, es decir en equipos de alta importancia y que por su costo no es viable tener un equipo de reposición en caso de una falla, de manera que, un problema en la operación de este equipo, implica una parada de la linea de producción incurriendo en gastos y pérdidas importantes a nivel económico, no solo por dilatación en el tiempo de fabricación de un producto, sino por los retrasos en la entrega a los clientes finales del bien o servicio que presta la empresa.

El mantenimiento basado en confiabilidad es una de las técnicas con mayor aceptación en la Industria, evitando la clásica visión del cambio de algunas partes por cumplimiento de tiempo de operación o corrección de fallas que implican paradas de planta. En muchas empresas actualmente se usa el método de vibraciones mecánicas con monitoreo online en los equipos, que permite obtener señales del comportamiento vibratorio de los equipos en tiempo real, la detección consiste en encontrar problemas en la maquinaria, para ello es necesario un seguimiento constante y riguroso del nivel de vibraciones de la misma[13].

Sin embargo, el análisis de los espectros provenientes de las máquinas en estudio, requiere de una alta preparación y pericia del personal a cargo del monitoreo, ya que los espectros por si mismos constituyen sólo información inerte a cerca del estado de la máquina y quién le imprime sentido, significado y relación a la señal obtenida del sistema de adquisición de datos con la condición actual de la máquina, es quién interpreta el espectro, situación que en muchos casos se traduce en el no aprovechamiento de la información que aportan las señales de vibración sobre el estado actual de la maquinaría en evaluación.

El análisis de Vibraciones Mecánicas es una metodología ya probada y aceptada en las rutinas de mantenimiento predictivo de los equipos Industriales, además cuenta con un altísimo nivel de fiabilidad sí se usan equipos de medición funcionales en excelente estado de calibración, con los que se puede detectar fallas comunes como: desalineamiento, desbalanceo, rotura mecánica, problemas eléctricos, fallos en rodamientos, entre otras; estas son fallas de fácil diagnóstico si se implementa un análisis de vibraciones mecánicas  $[20], [25], [3], [16], [18], [25].$ 

Las vibraciones en una maquina están directamente relacionadas con su vida útil de dos maneras: por un lado un bajo nivel de vibraciones es una indicación de que la máquina funcionará correctamente durante un largo período de tiempo, mientras que un aumento en el nivel de vibraciones es una indicación de que la máquina se encamina hacia algún tipo de falla. Una de las herramientas fundamentales con que se cuenta en la actualidad para el mantenimiento predictivo de una planta, es la medición y análisis de vibraciones, ya que cerca del 90 % de las fallas en maquinarias están precedidas por un cambio en las vibraciones de las mismas [29],[13].

La principal función del mantenimiento es sostener la funcionalidad de los equipos y el buen estado de las máquinas a través del tiempo[23]. El mantenimiento preventivo, tiene gran aceptación dentro de la pequeña y mediana industria, imponiendo tiempos de vida útil a elementos mecánicos y eléctricos que una vez han terminado este periodo funcional deben ser cambiados, sin embargo, esta metodología no aporta información real sobre el estado actual de las máquinas, por lo tanto se hace difícil predecir posibles fallas. La situación en la gran industria se encuentra acorde con la visión de los empresarios y administradores que buscan mantener los activos en óptimas condiciones de funcionamiento, de modo que se minimicen las posibilidades de parada de maquinaria crítica en plena operación, que de manera directa afecte las cifras de producción y utilidad en un negocio, ya que en muchos casos estas paradas representan pérdidas millonarias en la producción y movilización de recurso humano en toda la empresa.

### 2.1. JUSTIFICACIÓN

El desarrollo de este Proyecto de Investigación pretende disminuir drásticamente la probabilidad de un mal diagnóstico por parte del analista, proporcionándole una herramienta computacional cuya finalidad es dar apoyo en su desición. Para ello se implementará una Máquina de aprendizaje supervisado, entrenada para detectar y evaluar fallas caracteristicas como: desalineamiento, desbalanceo en maquinaria rotativa a partir de valores de amplitud y frecuencia medidos en una máquina rotativa, basado en la moderna técnica de clasificación de las Máquinas de Soporte Vectorial para lograr un diagnóstico automático.

Las actividades de Mantenimiento juegan un papel importante para mantener el rendimiento, confiabilidad y niveles de seguridad en una empresa[21]. Para incrementar la confinabilidad y mantenibilidad de los equipos, los sistemas de diagnóstico de fallas automáticos disminuyen el tiempo de inactividad de los equipos permitiendo localizar la falla e identificarla<sup>[14]</sup>, de esta manera el desarrollo de un modelo clasificador de alta presición, capaz de detectar las fallas mencionadas en los equipos será una herramienta de diagnóstico no intrusiva de muy fácil implementación en las empresas nacionales que cuentan con equipos de monitoreo.

El análisis de vibraciones mecánicas ha sido ampliamente usado en la industria, la señal de vibración proveniente de la maquina constituye por si sola, una gran herramienta de detección de falla[21] ya que cerca del 90 % de las fallas en maquinarias están precedidas por un cambio en las vibraciones de las mismas [29], de modo que se impone como una de las técnicas más populares del mantenimiento predictivo, en el contexto nacional e internacional.

Ahora bien, el criterio de confiabilidad y el uso del clasificador SVM (Support Vector Machine) sugerido en este trabajo, potencializan enormemente la efectividad del análisis de vibraciones Mecánicas, ya que se ofrece un modelo sofisticado pero de facil implementación, entrenado para encontrar dos fallas específicas y su severidad acorde con las normas vigentes para niveles de vibración aceptables.

Las Máquinas de Soporte Vectorial son un potente clasificador de datos de una sola fase, que se ha sumado a las herramientas de inteligencia articial, esta técnica ha mostrado tener importantes ventajas sobre otras técnicas como Algoritmos Genéticos superando los problemas de convergencia, [33] ya que ofrece un margen de separación entre caracteres, que en comparación con otros métodos de clasificación es mucho mayor y esto evita la aparición de errores generados por los posibles mínimos y máximos locales; estos algoritmos, a partir de vectores de soporte, ofrecen una interpretación geométrica simple y además, se cuenta con librerías de facil acceso para la construcción del modelo clasificador en diferentes lenguajes de programación, incluso en software libre; el entrenamiento es relativamente fácil una vez que se tiene el algoritmo base y los datos de entrada en el formato requerido; esto permite ampliar la cantidad de clases con solo aumentar las clases en los ejemplos entregados para el entrenamiento, lo que hace relativamente fácil enseñarle más clases y abarcar un mayor número de posibles fallas durante el entrenamiento, estos son los factores que hacen de las máquinas de soporte vectorial sean la respuesta más atractiva para la clasificación automática, lo que da como resultado un clasificador en donde se implementa una metodología novedosa, que en la actualidad es foco de interés de muchos investigadores a nivel mundial que buscan desarrollar diferentes aplicaciones en mantenimiento.

La clasificación con máquinas de soporte vectorial se usa para obtener fronteras de clase óptimas entre diferentes datos que comparten características aprendidos por unos datos de entrenamiento. Este método ha demostrado experimentalmente un mejor desempeño que los clásicos métodos basados en la distancia euclidiana y otros métodos de aprendizaje estadístico[8]

El clasificador de una fase, permite establecer fases o estados de clasificación, de esta forma se empieza usando grandes rangos de características generales para hacer una clasificación en pequeños grupos y luego se disminuye el número de muestras por grupo hasta lograr la particularidad, de este modo el margen de clasificación entre clases y sus respectivas fronteras es más amplio que el ofrecido por otros métodos eurísticos y de inteligencia articial. Una buena separación entre las clases a las que pertenecen las muestras permitirá un clasificación correcta e implica que las características de una señal ponderante de una falla será reconocida correctamente, situación que directamente hace más acertada una predicción de falla en los equipos monitoreados.

### 3. OBJETIVO GENERAL

Continuar con la misión de la Universidad de generar conocimiento, de atender y dar solución a diferentes problemáticas en los procesos industriales, en particular en desarrollar un clasificador basado en SVM (Support Vector Machines) para el monitoreo de los niveles de vibración mecánica en maquinaria rotativa. Adicionalmente, este proyecto pretende impulsar la línea de investigación relacionada con el monitoreo de equipos e inteligencia articial del grupo DicBot de la Escuela de Ingeniería Mecánica.

### 3.1. OBJETIVOS ESPECÍFICOS

- Desarrollar e implementar un algoritmo basado en Máquinas de Soporte Vectorial para la clasificación de fallas en máquinaria rotativa, de modo que se use la información aportada por la señal de vibración proveniente de un banco de pruebas y permita realizar la detección y evaluación de fallas de maquinaria rotativa de características especificas.
- Realizar la detección y análisis de fallas fuera de linea (off-line) con un banco de pruebas que suministre y simule experimentalmente 3 fallas características para desalineamiento, desbalanceo y paso de alabes.
- Validar el algoritmo propuesto por medio de validación cruzada, técnica usada en la evaluación de los resultados de un análisis estadístico que permita garantizar la independencia entre los espectros pertenecientes al vector de soporte que se usan para el entrenamiento.

#### 4. ESTADO DEL ARTE

#### 4.1. MANTENIMIENTO PREDICTIVO

En los últimos treinta años, el mantenimiento dentro de la industria moderna ha experimentado una serie de profundas transformaciones a nivel tecnológico, económico, social, organizacional y humano. Estos cambios son consecuencia de la actual competitividad de los negocios y la globalización de los mercados. Ante este panorama, los principios de la "Gestión de Activos basada en Ingeniería de la Confiabilidad Operacional", representan la única vía efectiva que permite a las empresas, enfrentar de forma eficiente los retos constantes a los cuales están sometidas las organizaciones de hoy[14].

La historia del mantenimiento, como parte estructural de las empresas, data desde la aparición de las máquinas para la producción de bienes y servicios, inclusive desde cuando el hombre formaba parte de la energía de dichos equipos, [23]. La literatura maniesta el comienzo del impacto del mantenimiento en la industria como respuesta a la necesidad de corregir los problemas y fallas presentes en las máquinas, siempre en búsqueda de garantizar el normal trascurrir del proceso de producción de bienes y servicios en óptimas condiciones, inicialmente solo se intervenía la máquina, cuando ésta manifestaba un estado crítico que impedía su funcionalidad, a través del tiempo la visión del mantenimiento ha venido cambiando, evolucionando de la mano con los procesos a los que sirve, así como los equipos industriales y los procesos se encuentran en constante evolución y mejora, los tiempo de ejecución y las prácticas de mantenimiento también lo están.

En la actualidad existen múltiples estrategias de mantenimiento y novedosas herramientas de diagnóstico que sirven a la labor de preservación de activos y aportan una visión global a los profesionales del mantenimiento y fiabilidad [20].

Establecer el estado del arte del mantenimiento en forma precisa no es una labor fácil, ya que las diferentes estrategias tienen gran acogida en la industria, el mantenimiento predictivo hace parte de la visión Global de mantenimiento, dentro de la cual se pueden identificar 2 grandes enfoques. Uno de ellos es el Mantenimiento Correctivo, practicado en lo inicios de la historia del mantenimiento, este tipo de rutina correctiva, como su nombre lo indica, busca corregir problemas evidentes y determinados en los equipos y que se maniestan en la falla y forzosa parada, lo que lleva a un procedimiento totalmente intrusivo. Durante esta etapa aparecen los instrumentos para llevar acciones correctivas en forma prioritaria, para ello se cuenta con personal capacitado para corregir la falla imprevista.[23]

Con la llegada de los sistemas de producción a grandes volúmenes y en cadena, se evidenció la necesidad de disminuir la parada de algunos de los equipos que implicaban un cese de alguna de las lineas de producción, para mitigar este efecto negativo, se ideó la estrategia de prevenir fallas que con frecuencia ocurrían y que gracias a la observación permitieron establecer elementos de máquina sensibles en el equipo que debían mantener en buen estado, para así, garantizar las condiciones de operación. En esta fase empiezan a usarse técnicas y metodologías propias de las acciones planeadas, rutinas de inspección planes preventivos , mediciones técnicas, valoración del estado de los equipos, control de la vida útil de los elementos, medición de funcionalidad de los equipos y ajustes de función antes de que ocurra la falla, entre otras, dando paso al nacimiento del control operativo de los equipos y sus elementos[22], visión propia del Mantenimiento Preventivo y Predictivo.

Dentro del enfoque del mantenimiento Preventivo, cabe destacarlo como una evolución hacia la seguridad, la eficiencia y costos y contempla dentro de sus rutinas: Reemplazo de equipos, subconjuntos, componentes o piezas, Conservación, Revisión o restauración de Items, Rutinas de Inspección y chequeos de recorrida, Limpieza, ajuste y Lubricación, Calibración. Todos estos ítems con la finalidad de aumentar la disponibilidad de los activos, minimizar averías, mejorar el aprovechamiento y la calidad de los productos y servicios, así como disminuir el riesgo del personal, los gastos y el impacto ambiental.[6]

El Mantenimiento predictivo por su parte, es una estrategia que se ve fortalecida por la tecnología Moderna y persigue poner al servicio de la industria téncnicas como Análisis de Vibraciones, termografia Infrarroja, Pirometría óptica, inspección por ultrasonido, cromatografía de líquidos o gases, emisión acústica, estetoscopia industrial, inspección con tintas penetrantes, análisis de partículas de desgaste, endoscopia, rayos X, entre otras.

La aproximación más frecuente para incrementar la eficiencia del mantenimiento es implementar alguna técnica o concepción de mantenimiento más divulgada. Esto incluye concepciones como MCC mantenimiento centrada en la confinabilidad,[26][27], TPM mantenimiento productiva total, o bien herramientas como MBC mantenimiento centrada en la condición, Tero tecnología avanzada[31], Mantenimiento basado en el Riesgo,

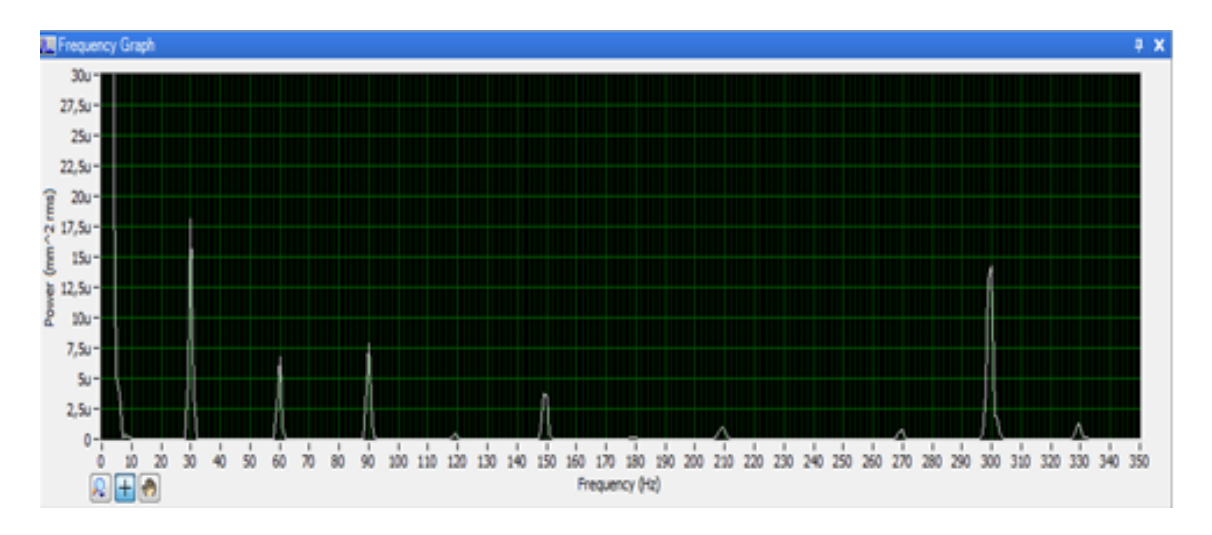

Figura 1: Espectro Espectro tomado del banco de pruebas girando a 1800 RPM

Mantenimiento con calidad Total[27], Mantenimiento centrado en el negocio, Apoyo logístico Integrado[1], CMMS sistemas de administración de la mantenimiento computarizada entre otras. Todas estas técnicas contribuirán, de alguna forma, al éxito de la organización del mantenimiento, pero, la forma casual o improvisada en que ellas son introducidas puede no resultar en la optimización de su aplicación [6, 8].

La detección de fallas en máquinas rotativas ha sido tema de investigación en los últimos años, por tratarse de maquinaria predominante en la industria y alto costo, situación que implica catalogar de manera recurrente a estos equipos como críticos, cuya falla trae consigo grandes repercusiones sobre el normal funcionamiento de la linea de producción.

#### 4.2. VIBRACIONES MECÁNICAS

La vibración es el movimiento repetitivo (oscilación) de objetos respecto a una posición de referencia, usualmente llamado punto de equilibrio. Estas vibraciones generalmente afectan la naturaleza de los diseños de la Ingeniería[31], en general, las vibraciones en una máquina no son buenas: pueden causar desgaste, fisuras por fatiga, pérdida de efectividad de sellos, rotura de aislantes, ruido, etc. Pero al mismo tiempo las vibraciones son la mejor indicación de la condición mecánica de una maquinaria y pueden ser una herramienta de predicción muy sensible de la evolución de un defecto. Las fallas catastróficas en una maquinaria muchas veces son precedidas, a veces con meses de anticipación, por un cambio en las condiciones de vibración de la misma[13] .

Las máquinas utilizadas en la mayoría de procesos industriales, no obstante sean sometidas a cuidadosos procedimientos de fabricación, montaje y operación, presentan imperfecciones en los elementos componentes que al entrar en movimiento vibratorio de la estructura de la máquina y sus alrededores. El desarrollo tecnológico ha facilitado nuevos métodos y medios para el tratamiento de las vibraciones, gracias a los cuales actualmente es posible controlar los niveles de vibración, detectar y predecir las causas generadoras del movimiento vibratorio. Las vibraciones en las máquinas pueden ser causadas por fuerzas de inercia, o por fuerzas del medio de trabajo, cuyos niveles se incrementan con la presencia de fallas, desperfectos o deterioros en los componentes dinámicos de las máquinas. El movimiento vibratorio no es el problema, pero el incremento en su nivel es la manifestación de que están apareciendo anomalías.

4.2.1. Estudio de fenómenos vibratorios. El estudio de un problema vibratorio puede ser abordado por dos métodos diferentes: Análisis teórico Solución analítica y Análisis práctico Método experimental

La solución analítica de un problema de vibraciones comprende tres partes: Desarrollo de un modelo físico, Establecimiento de un modelo matemático y Determinación del comportamiento vibratorio.

-El modelo físico es un "modelo analítico" constituido por los siguientes elementos: Un conjunto de asunciones e hipótesis simplicativas hechas para reducir el sistema real al modelo analítico.

-Un conjunto de dibujos que describen el modelo analítico.

-Una lista de parámetros de diseño (dimensiones, materiales, etc.).

El modelo matemático es un conjunto de ecuaciones diferenciales de movimiento del modelo físico, resultantes de la aplicación de leyes físicas (Ley de Newton, ecuaciones de Lagrange, relaciones esfuerzo-deformación). El modelo matemático está formado por ecuaciones diferenciales parciales si el modelo físico es continuo (infinito número de grados de libertad) o por ecuaciones diferenciales ordinarias si el modelo físico es discreto, es decir, de parámetros concentrados (finito número de grados de libertad). El comportamiento vibratorio (o comportamiento dinámico) se obtiene mediante la solución de las ecuaciones diferenciales del modelo matemático. La solución de las ecuaciones describe la respuesta dinámica (o respuesta del sistema). Los dos tipos de comportamiento dinámico más importantes en sistemas mecánicos son los denominados "vibración libre"

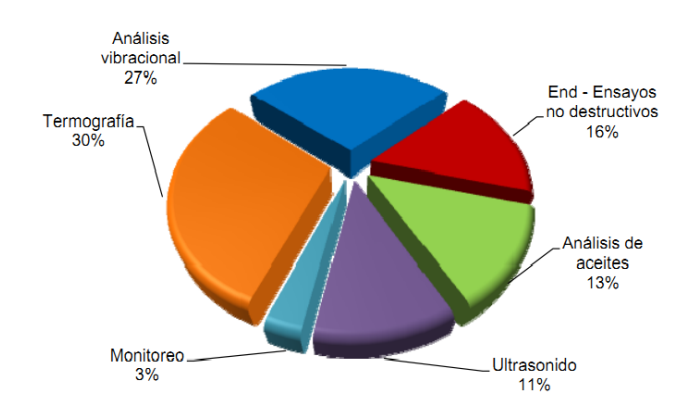

Figura 2: Herramientas más utilizadas para mantenimiento predictivo. Fuente [19]

y "vibración forzada". La vibración libre resulta de la aplicación de condiciones iniciales específicas al sistema, mientras que la vibración forzada resulta de la aplicación de fuentes externas (permanentes) con entradas especícas al sistema.[15, 46, 3]

El nivel de vibración es indicativo del estado de la máquina y el análisis de la vibración producida permite detectar los problemas de la misma, establecer la severidad y hacer seguimiento de la evolución antes de que la falla ocurra.En la actualidad existen múltiples técnicas de diagnóstico y estrategias de mantenimiento que contribuyen con la nalidad del proceso productivo y la conservación de activos, según un estudio realizado por la Asociación Colombiana de Ingenieros, la incorporación del uso de las tecnologías de la información y la comunicación (TIC) al área de mantenimiento ha permitido: optimizar procesos, obtener información estratégica en tiempo real, realizar seguimiento y control más adecuados a los procesos, medir efectivamente el desempeño de maquinaria y equipos, facilitando a su vez la detección temprana de fallas y toma de decisiones estratégicas.[4]

Esta tendencia ha motivado a los Ingenieros de Mantenimiento a apropiarse de este tipo de tecnologías para servir de apoyo a las herramientas de diagnóstico usadas, esto con el fin de mejorar la efectividad de las estrategias de mantenimiento predictivo implementadas en las rutinas de mantenimiento en la industria. Según la información aportada por este estudio el uso de herramientas para mantenimiento Predictivo más usadas es:

En el campo del mantenimiento predictivo, la figura 1, permite ver cómo la termografía

y el análisis de vibraciones son las herramientas frecuentemente más utilizadas, seguidas por los ensayos no destructivos (dureza, corrientes, RX, tintas penetrantes), el análisis de aceites y las pruebas de ultrasonido. La presencia de la tecnología, representada en las técnicas utilizadas, da una mayor confiabilidad, una mayor disponibilidad y una disminución del mantenimiento correctivo. [4]

El análisis de Vibraciones Mecánicas contribuye enormemente con la finalidad del mantenimiento predictivo y la filosofía del concepto de confiabilidad, en las últimas décadas se ha implementado y posesionado en la industria como una herramienta probada y confiable y a partir de las TICs se ha buscado mejorar la efectividad de dicha herramienta, la Industria del Cemento[21], Plantas Generadoras[29] entre otras, hacen uso de esta confiable herramienta y realizan monitoreo on-line y off-line en el proceso de predicción de falla, estos equipos que se monitorean en linea están comunicados con PLCs, que los apagan cuando los niveles de vibración atentan contra la integridad del equipo. [21] De esta manera se constituye un sistema de Monitoreo Inteligente, a fin de evitar sobre costos por daños en los equipos, aproximadamente en la industria del cemento el 20 % de los costos de operación corresponden al mantenimiento, de modo que se se logra reducir el impacto generado por costo de reparación y reemplazo de elementos o equipos, se induce directamente en los costos de operación.

El mantenimiento programado o preventivo ha venido reemplazando el mantenimiento correctivo, dando como resultado una mejor disponibilidad de los equipos, la industria se ha concentrado en observar y monitorear los equipos y tienen como una herramienta para predecir fallas el análisis de Vibraciones Mecánicas[21]. De esta manera se ha podido mostrar la evolución e importancia que tiene la visión del mantenimiento predictivo programado en el normal y buen funcionamiento de los procesos productivos industriales, razón por la cual se hace imperativo establecer métodos que potencialicen esta confiable herramienta haciendo uso de las TICs, esto con la finalidad de obtener mejores resultados, una vez se establece como mecanismo de chequeo de estado, el uso del análisis de vibraciones Mecánicas.

### 4.3. MÁQUINAS DE SOPORTE VECTORIAL

Las máquinas de soporte vectorial o máquinas de vectores de soporte (Support Vector Machines, SVMs) son un conjunto de algoritmos de aprendizaje supervisado desarrollados por Vladimir Vapnik y su equipo en los laboratorios AT&T.[24]

Las Máquinas de Soporte Vectorial son una nueva técnica de inteligencia artificial basada en una máquina de aprendizaje estadístico[36] que ha mostrado buenos resultados en problemas de clasificación. Esta técnica utiliza el aprendizaje a través de ejemplos, es decir, estima una dependencia desconocida entre la entrada y la salida de un sistema mediante un numero limitado de observaciones. Para que los datos estén bien clasificados se debe trabajar bajo el mismo parámetro de probabilidad.

Una Máquina de Soporte Vectorial (SVM) aprende la superficie decisión de dos clases distintas de los puntos de entrada. Como un clasificador de una sola clase, la descripción dada por los datos de los vectores de soporte es capaz de formar una frontera de decisión alrededor del dominio de los datos de aprendizaje con muy poco o ningún conocimiento de los datos fuera de esta frontera. Los datos son mapeados por medio de un kernel Gaussiano u otro tipo de kernel a un espacio de características en un espacio dimensional más alto, donde se busca la máxima separación entre clases. Esta función de frontera, cuando es traída de regreso al espacio de entrada, puede separar los datos en todas las clases distintas, cada una formando un agrupamiento. [5]

Estos métodos están propiamente relacionados con problemas de clasificación y regresión. Dado un conjunto de ejemplos de entrenamiento (de muestras) podemos etiquetar las clases y entrenar una SVM para construir un modelo que prediga la clase de una nueva muestra. Intuitivamente, una SVM es un modelo que representa a los puntos de muestra en el espacio, separando las clases por un espacio lo más amplio posible. Cuando las nuevas muestras se ponen en correspondencia con dicho modelo, en función de su proximidad pueden ser clasificadas a una u otra clase.

De manera formal, una SVM construye un hiperplano o conjunto de hiperplanos en un espacio de dimensionalidad muy alta (o incluso infinita) que puede ser utilizado en problemas de clasificación o regresión. Una buena separación entre las clases permitirá un clasificación correcta.

La manera más simple de realizar la separación es mediante una línea recta, un plano

recto o un hiperplano N-dimensional.

Desafortunadamente los universos a estudiar no se suelen presentar en casos idílicos de dos dimensiones, sino que un algoritmo SVM debe tratar con:

- 1. Más de dos variables predictoras.
- 2. Curvas no lineales de separación
- 3. Casos donde los conjuntos de datos no pueden ser completamente separados
- 4. Clasificaciones en más de dos categorías.

Debido a las limitaciones computacionales de las máquinas de aprendizaje lineal, éstas no pueden ser utilizadas en la mayoría de las aplicaciones del mundo real. La representación por medio de funciones Kernel ofrece una solución a este problema, proyectando la información a un espacio de características de mayor dimensión el cual aumenta la capacidad computacional de la máquinas de aprendizaje lineal. Es decir, mapear el espacio de entradas  $x$  a un nuevo espacio de características de mayor dimensionalidad: [28]

$$
F = \varphi(x)|x \in Xx = x1, x2, \cdots, xn \rightarrow \varphi(x) = \varphi(x)1, \varphi(x)2, \cdots, \varphi(x)n
$$

Maximizar el margen m es un problema de programación cuadrática (QP) y puede ser resuelto introduciendo multiplicadores de Lagrange. Sin ningún conocimiento del mapeo, la SVM encuentra el hiperplano óptimo utilizando el producto punto con funciones en el espacio de características que son llamadas kernels. La solución del hiperplano óptimo puede ser escrita como la combinación de unos pocos puntos de entrada que son llamados vectores de soporte.

Polinomial-homogénea:

$$
K(xi, xj) = (xi \cdot xj)n
$$

Función de base radial Gaussiana: separado por un hiperplano en el espacio transformado.

$$
K(xi, xj) = \exp(-(xi - xj)2/2(\sigma)2)
$$

En la actualidad se han implementado una serie métodos de clasificación de información que Las Máquinas de Soporte los datos de entrada que están ubicados en una dimensión  $R<sup>n</sup>$ y llevarlos a una dimensión  $R<sup>n+1</sup>$ en donde se busca encontrar un hiperplano óptimo que me proporcione una mayor separación entre caracteres. En este caso, es posible transformar el set de datos a un nuevo espacio dimensional, donde los datos son separables linealmente. La función característica de transformación es definida en términos de los productos escalares de los datos en el espacio original de clasificación. En lugar de especificar la función de transformación, se especifican sus funciones Kernel  $K(v * v)$ porque estos realizan la transformación y el producto escalar en un solo paso.

Con el uso apropiado de una función Kernel, las Máquinas de Soporte Vectorial pueden clasificar los datos en un nuevo espacio, por lo que los algoritmos de clasificación lineal pueden extenderse a casos no lineales, usando una función Kernel apropiada.

4.3.1. Caso linealmente separable Cada punto de entrenamiento pertenece a alguna de dos clases y se le ha dado una etiqueta  $+1,-1$ . En la mayoría de los casos, la búsqueda de un hiperplano adecuado en un espacio de entrada es demasiado restrictivo para ser de uso práctico. Una solución a esta situación es mapear el espacio de entrada en un espacio de características de una dimensión mayor y buscar allí el hiperplano óptimo. Se desea encontrar el hiperplano

$$
w * z + b = 0
$$

Definido por el par  $(w, b)$ , tal que podamos separar el punto  $x_i$  de acuerdo a la función

$$
f(x_i) = sing(w * z_i + b) = \begin{cases} 1 & y_i = 1 \\ -1 & y_i = -1 \end{cases}
$$

Donde w ∈ Z y b∈R . Más precisamente, el conjunto S se dice que es linealmente separable si existe  $(w, b)$  tal que las inecuaciones.

$$
\begin{cases} (w * z_i + b) \ge 1, & y_i = 1 \\ (w * z_i + b) \le -1 & y_i = -1 \end{cases} \quad i = 1, ..., l
$$

Sean válidas para todos los elementos del conjunto S. Para el caso linealmente separable de S, podemos encontrar un único hiperplano óptimo, para el cual, el margen entre las proyecciones de los puntos de entrenamiento de dos diferentes clases es maximizado.

4.3.2. Caso linealmente no separable Si el conjunto S no es linealmente separable, violaciones a la clasificación deben ser permitidas en la formulación de la SVM. Para tratar con datos que no son linealmente separables, el análisis previo puede ser generalizado introduciendo algunas variables no-negativas de tal modo que es modificado a

$$
y_i(w * z + b) \ge 1 - \zeta_i, \qquad i = 1, ..., l
$$

Los  $\xi_i\neq 0$  son aquellos para los cuales el punto  $x_i$  no satisface la ecuación de etiquetado. Entonces el término  $\sum_{i=1}^l \xi_i$  puede ser tomado como algún tipo de medida del error en la clasificación. El problema del hiperplano óptimo es entonces redefinido como la solución al problema

$$
\min\left\{\frac{1}{2}w*w+C{\sum}_{i=1}^{l}\xi_i\right\}
$$

sea  $y_i(W * z_i + b) \ge 1 - \xi_i$   $i = 1, ..., l$ con  $\xi_i \ge 0$ ,  $i = 1, ..., l$ 

Donde C es una constante. El parámetro C puede ser definido como un parámetro de regularización. Este es el único parámetro libre de ser ajustado en la formulación de la SVM. El ajuste de éste parámetro puede hacer un balance entre la maximización del margen y la violación a la clasificación. Buscando el hiperplano óptimo es un problema QP, que puede ser resuelto construyendo un Lagrangiano y transformándolo en el dual

$$
\max W(\alpha) - \sum_{i=1}^{l} \alpha_i - \frac{1}{2} \sum_{j=1}^{l} \sum_{i=1}^{l} \alpha_i \alpha_j y_i y_j z_i * z_i
$$

sea

$$
\sum_{i=1}^{l} y_i \alpha_i = 0, \qquad 0 \le \alpha_i \le C, \qquad i = 1, ..., l
$$

Donde  $\alpha_i = (\alpha_1, ..., \alpha_l)$  es un vector de clasificadores de lagrange positivos asociados a

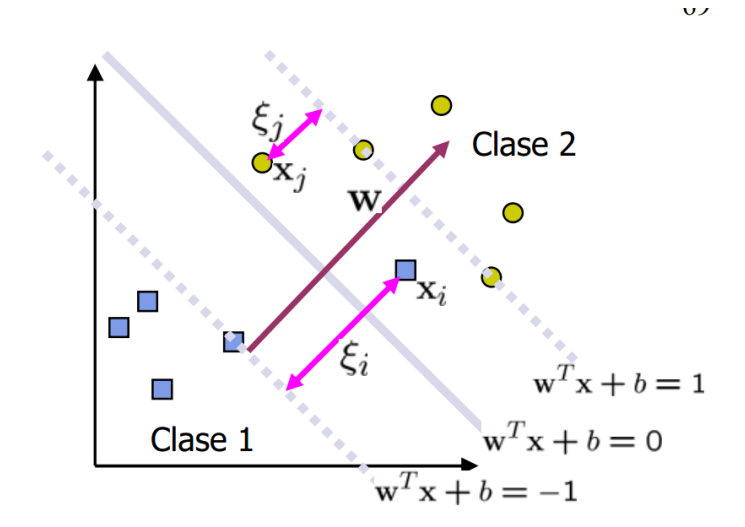

Figura 3: Parámetro de error  $\zeta_i$ 

las constates asociados a la ecuación que define el caso no separable linealmente.

De esta igualdad se deduce que los únicos valores  $\alpha_i \neq 0$  son aquellos que para las constantes son satisfechas con el signo de igualdad. El punto $x_i$  correspondiente con  $\alpha_i > 0$  es llamado vector de soporte. Pero hay dos tipos de vectores de soporte en un caso no separable. En el caso  $0 < \alpha < Ci$ , el correspondiente vector de soporte  $x_i$  satisface las igualdades  $y_i(W*z_i+b)$  . En el caso  $\alpha_i = C$  , el correspondiente  $\xi^{}_i$  es diferente de cero y el correspondiente vector de soporte  $x_i$  no satisface la ecuación de decisión. Nos referimos a estos vectores de soporte como errores. El punto $x_i$  correspondiente con  $\alpha_i = 0$  es clasificado correctamente y esta claramente alejado del margen de decisión.

Las SVM son básicamente clasificadores para 2 clases. Se puede cambiar la formulación del algoritmo QP para permitir clasificación multiclase. Más comúnmente, los datos son divididos "inteligentemente" en dos partes de diferentes formas y una SVM es entrenada para cada forma de división. La clasicación multiclase es hecha combinando la salida de todos los clasificadores [24]

## 4.4. SEVERIDAD DE VIBRACIÓN EN MÁQUINAS ROTA-TIVAS

El análisis de Vibraciones aporta información contundente sobre el estado de "salud" de la máquina y las condiciones de operación en comparación con cualquier otro parámetro de monitoreo bien sea, Temperatura, Presión, Flujo, Voltaje, corriente, Potencia o torque. [38] Para juzgar la severidad de las vibraciones causadas por defectos en las maquinas o sistemas mecánicos, existen numerosas guías o estándares dependiendo de lo que se quiera evaluar y de los objetivos que se persigan; estas guías generalmente son denominadas cartas o normas de severidad. Algunos estándares son publicados por grupos industriales y organizaciones.

Esta etapa incluye la generación de cada una de las condiciones de falla y la toma de datos de la máquina en estado de operación bajo cada una de esas condiciones [14][?, 38][9][15]

4.4.1. ANÁLISIS DE VIBRACIONES Los principales intereses en estudiar cualquier estructura o sistema, es cuantificar sus desplazamientos y sus fuerzas de internas. Para determinar desplazamientos se deben establecer marcos de referencia para poder medirlos. Sin embargo, antes de iniciar el análisis, es necesario crear un modelo matemático del sistema que pueda ser muy simple y fácil de analizar, pero que proporcione información precisa. Inversamente, este puede ser un modelo complejo que requere de herramientas informáticas, sin embargo que también nos proporcionará información precisa [35].

En una estructura real como un rotor el material es distribuido continua e igualmente, y el sistema tiene distribuido de manera equitativa las propiedades de incercia, flexibilidad y amortiguamiento, es decir, es un rotor isoentrópico. Dentro del estudio de las vibraciones mecánicas planteadas en este trabajo de investigación no se tienen en cuenta estos modelos complejos, ya que la suposición de la simplicidad del sistema es la base del análsis espectral realizado en este trabajo.

En la industria se pueden encontrar equipos de diversos tamaños, se pueden clasificar según el consumo de energía, tipos de soporte entre otras y acorde a estas clasificaciones básicas se analizan los niveles de vobración óptimos para cada equipo según el rango en el que se encuentre. A continuación se muestra la clasificación de acuerdo a la flexibilidad del soporte y tipo de máquina.

4.4.2. Clasificación de acuerdo a la flexibilidad del soporte Dos condiciones de soporte son usadas en esta norma: soportes rígidos y soportes flexibles. Estas condiciones de soporte están determinadas por la relación entre las flexibilidades de la máquina y de la base. Si la frecuencia natural más baja de la combinación entre la máquina y el sistema de soporte en la dirección de medición, es más alta que la frecuencia de excitación principal (esta es a menudo la frecuencia de rotación) por lo menos 25 %, entonces el sistema de soporte puede ser considerado rígido en esta dirección. En los demás casos, los sistemas de soporte pueden ser considerados flexibles.

**4.4.2.1.** Norma ISO 10816-3 La evaluación de la vibración es de interés para la denición de límites de la magnitud de vibración consistente con cargas dinámicas aceptables sobre los rodamientos y vibración aceptable transmitida hacia el ambiente a través de las estructuras de los soportes y las fundaciones. Las siguientes zonas de evaluación están definidas para permitir una evaluación cualitativa del valor de vibración sobre una máquina dada.

**Zona A** La vibración de máquinas nuevas (recientemente implementadas) se halla normalmente en esta zona.

Zona B Las máquinas con vibración en esta zona son consideradas normalmente aceptables.

Zona C Las máquinas con vibración en esta zona son consideradas normalmente insatisfactorias para largos periodos continuos de operación. Las máquinas pueden ser operadas durante un periodo limitado en estas condiciones hasta alcanzar una oportunidad apropiada para efectuar la corrección(es aconsejable incrementar la frecuencia de monitoreo de vibración durante este periodo de operación).

Zona D Las vibraciones en esta zona son consideradas normalmente lo suficientemente severas para causar daños en la máquina. Los valores numéricos asignados en los límites de esta zona no intentan servir como especificaciones aceptadas entre el fabricante y el cliente. Sin embargo, estos valores proveen guías para asegurar que grandes deficiencias o requerimientos no reales sean evitados. Algunas características específicas de diseño u operación pueden requerir diferentes límites en las zonas, los fabricantes de las máquinas podrían en estos casos confirmar si las máquinas pueden ser operadas con valores más altos de vibración.

4.4.3. Clasificación de acuerdo al tipo de máquina, potencia o altura de eje Las signicativas diferencias en el diseño, tipos de descanso y estructuras soporte de la máquina, requieren una división en grupos. Las máquinas de estos grupos pueden tener eje horizontal, vertical o inclinado y además pueden estar montados en soportes rígidos o flexibles.

- Grupo 1: Máquinas rotatorias grandes con potencia superior 300 kW. Máquinas eléctricas con altura de eje  $H \geq 315$  mm.
- Grupo 2: Máquinas rotatorias medianas con potencia entre 15 y 300 kW. Máquinas eléctricas con altura de eje  $160 = < H = < 315$  mm.
- Grupo 3: Bombas con impulsor de múltiples álabes y con motor separado (flujo centrífugo, axial o mixto) con potencia superior a 15 kW.
- Grupo 4: Bombas con impulsor de múltiples álabes y con motor integrado (flujo centrífugo, axial o mixto) con potencia superior a 15 kW.

### 4.4.4. DESEQUILIBRIO MÁSICO

El desbalanceo es una de las fuentes más importantes de vibraciones mecánicas en máquinas, el desequilibrio másico o desbalanceo ocurre cuando el centro de masa de la pieza rotativa no coincide con el eje de rotación, debido a la existencia de masa desequilibrada respecto al eje de rotación. El desequilibrio puede ser causado por falta de homogeneidad en el material, acumulación de masa por efecto del trabajo, desgaste, desplazamiento de piezas, excentricidad en los componentes del rotor [14][1][9][15]

4.4.5. Desbalanceo estático. Es aquel que se presenta cuando una masa produce una fuerza distribuida en toda la longitud del rotor y con una fase estable. Solo están involucrados la velocidad y el peso de la masa de desbalance.

Su frecuencia de rotación será el valor más alto en el espectro manteniendo estabilidad en la fase en cada uno de los rodamientos. Se presenta generalmente en rotores que tienen diámetros con más de 7 veces la longitud del rotor. Si esto ocurre se puede asegurar que el desbalanceo es estático.

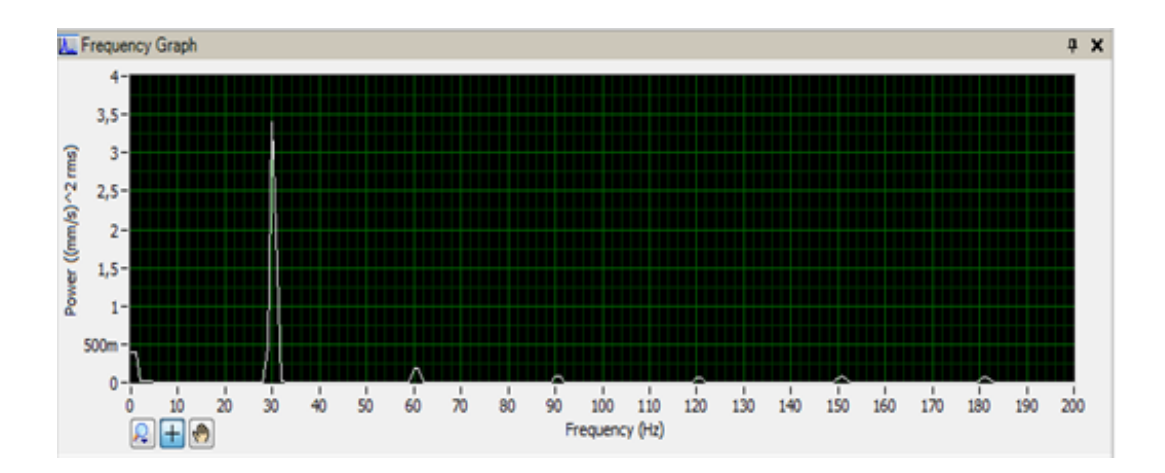

Figura 4: Espectro característico de falla de desbalanceo.

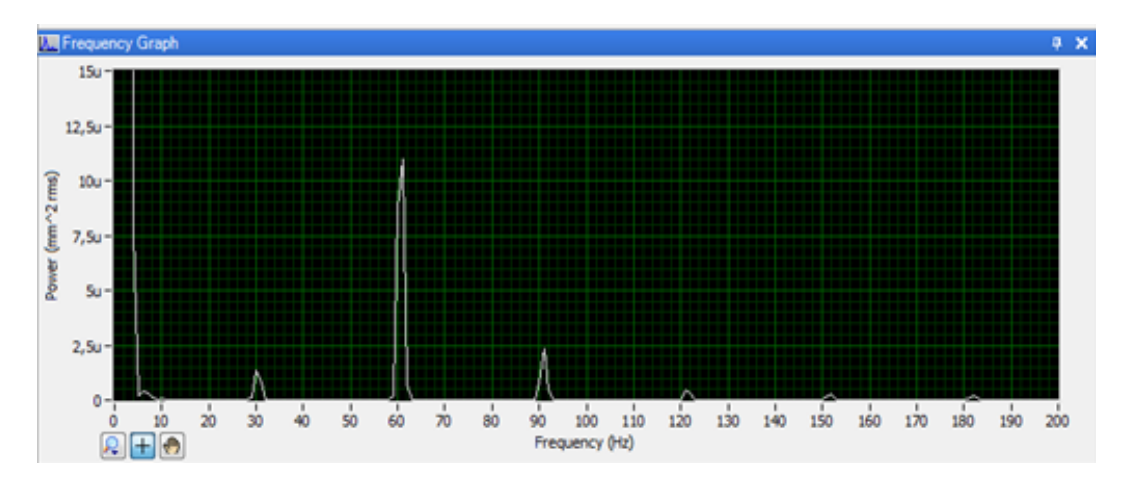

Figura 5: Espectro característico de desalineamiento

- fuente: La autora
- Se corrige normalmente instalando una masa en un ángulo determinado en cualquier parte del rotor y realizando un balanceo en un plano.

4.4.6. Desbalanceo de momento o de par. Es aquel que se presenta cuando 2 masas ubicadas en los extremos del rotor, producen fuerzas desfasadas a 180°, haciendo que dinámicamente el eje de inercia intercepte el eje del centro de gravedad. Se presenta con un valor máximo a la frecuencia de rotación o sea la 1X, en dirección radial, aunque con mayor valor en dirección axial. Ocurre en rotores que tienen un diámetro menor que 7 veces la longitud del rotor, considerándose el mismo como un cilindro. [14]
4.4.7. DESALINEAMIENTO. El desalineamiento es la mayor causa de daños en máquinas y es considerada la segunda fuente de vibración. Este problema consiste en la falta de alineación entre ejes o elementos rotativos que se acoplan. Se presenta entre acoples, cojinetes y ejes. El desalineamiento, da como resultado altas lecturas de vibración en dirección radial y axial. Las lecturas radiales, usualmente se presentan a 2X R.P.M, sin embargo, en ciertos tipos de equipos, la vibración predominante ocurre a 1X R.P.M. y puede ser confundida con desbalanceo. Existen los siguientes tipos de desalineamiento[14][1][9][15]

**Desalineamiento paralelo (offset).** Ocurre cuando los ejes que se acoplan están paralelos, horizontal o verticalmente. El espectro de vibración presenta altos valores de amplitud a 2XR.P.M.

4.4.8. PASO DE ÁLABES Los engranajes son elementos de máquinas utilizados para transmitir el movimiento o torque a otros componentes propios o externos de la misma, usando combinaciones de estos de acuerdo a las necesidades requeridas, gracias a la función que desempeñan son usados en gran cantidad de máquinas, estos tienen señales vibratorias características únicas que identican su comportamiento, por lo tanto el análisis de vibraciones es una herramienta valiosa para diagnosticar problemas en la máquina. La frecuencia asociada a engranajes es denominada frecuencia de paso de dientes que es igual al producto del n<sup>º</sup> de dientes por la velocidad del eje, la cual representa la frecuencia creada por los dientes al pasar por un posición de referencia, Un engranaje en óptimas condiciones genera una señal normal en una frecuencia de paso de dientes con baja amplitud con una serie de bandas equidistantes simétricas espaciadas en ambos lados de la señal principal a la velocidad de rotación del eje, cualquier desviación en la simetría indica un problema en el engranaje, que se deberá diagnosticar, evaluar y corregir [14].

# 4.5. DIAGNÓSTICO AUTOMÁTICO DE FALLAS MECÁNI-CAS

Los sistemas expertos sirven como soporte para actividades de mantenimiento; son capaces de aportar información valiosa, que sirve como insumo informático para la toma de decisiones sobre la implementación de actividades específicas de mantenimiento, sus benecios al bienestar de los equipos monitoreados, son fácilmente comparables con la

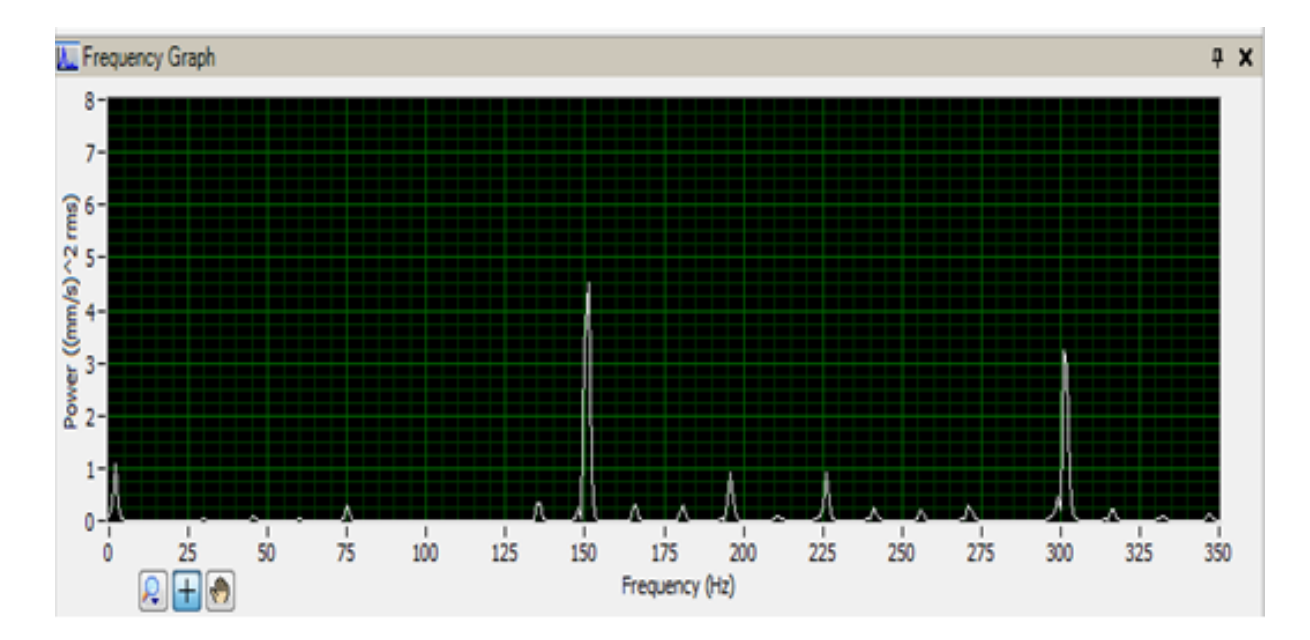

Figura 6: Espectro característico de paso de 5 dientes, tomado del banco de pruebas girando a 1800 RPM

información que podría aportar un humano experto en diagnóstico de fallas.[34]

En muchas plantas ha crecido el interes por vigilar el desempeño de los equipos, para ello implementan sistemas de monitoreo cuya finalidad es obtener información sobre parámetros específicos de los equipos, que para el caso de interés de este trabajode investigación, son señales de vibración, esta información sirve como base para el análisis de estado y detección de fallas. En general, las vibraciones en una máquina no son buenas: pueden causar desgaste, fisuras por fatiga, pérdida de efectividad de sellos, rotura de aislantes, ruido, etc. Pero al mismo tiempo las vibraciones son la mejor indicación de la condición mecánica de una maquinaria y pueden ser una herramienta de predicción muy sensible de la evolución de un defecto.

Para mejorar la calidad de la predicción de fallas se han desarrollado muchas herramientas que no dependan únicamente del análisis del experto, la introducción de las técnicas de inteligencia artificial y las máquinas de aprendizaje entrenadas para disgosticar posibles fallas y su severidad, a pesar de no se un tema nuevo sigue siendo de gran interés para la comunidad cientifica.

Las Máquinas de soporte vectorial que son uno de los temas centrales de esta investigación ofrecen una posibilidad con muchas ventajas para la detección y análisis de fallas.

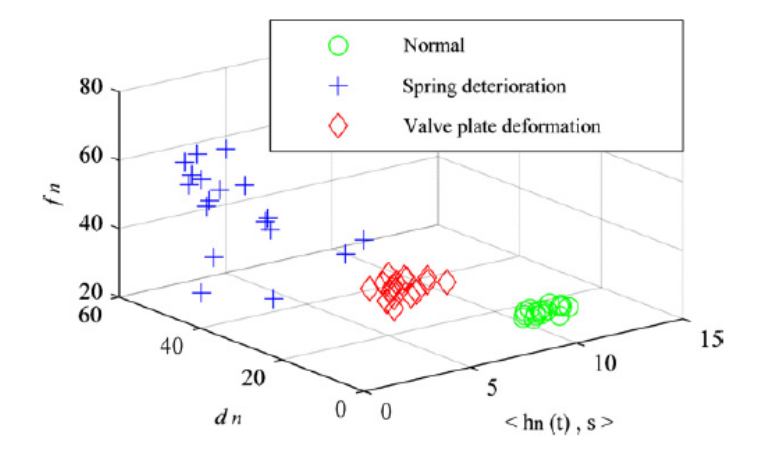

Figura 7: Clasificador multiclase[36]

Una Máquina de Soporte Vectorial (SVM) aprende la superficie decisión de dos clases distintas de los puntos de entrada que para el caso especifico de esta investigación son dos datos de frecuencia y amplitud de los espectros captados por los sensores instalados en los equipo monitoreados.

Estas máquinas de Aprendizaje, como un clasificador de una sola clase, obtiene una la descripción dada por los datos de los vectores de soporte de entrenamiento y es capaz de formar una frontera de decisión alrededor del dominio de los datos de aprendizaje con muy poco o ningún conocimiento de los datos fuera de esta frontera. Los datos son mapeados por medio de un kernel Gaussiano u otro tipo de kernel a un espacio de características en un espacio dimensional más alto, donde se busca la máxima separación entre clases. Esta función de frontera, cuando es traída de regreso al espacio de entrada, puede separar los datos en todas las clases distintas, cada una formando un agrupamiento.

En la actualidad se cuenta con más de 2500 trabajos para el desarrollo de sistemas expertos con apliación (ELSEVIER), 635 publicaciones en revistas de sonido y vibraciones.

Se cuenta con más de 5000 trabajos orientados a la detección de fallas usando máquinas de soporte vectorial, siguiendo los siguietes tópicos y evolución en el tiempo.

Para mejorar la calidad de la predicción de fallas es necesario establecer claramente cuales serán los patrones de reconociemiento, cuáles y cuantos se usarán en el entre-

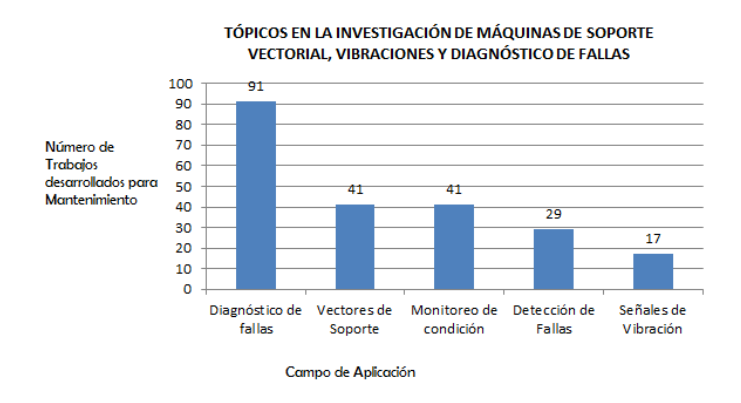

Figura 8: Trabajos de investigación desarrollados con máquinas de soporte vectorial en diferentes apliaciones de mantenimiento.

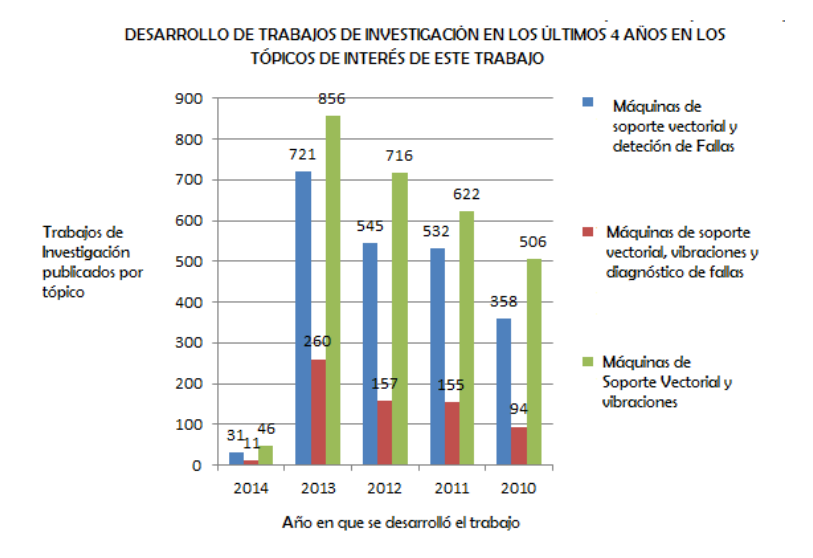

Figura 9: Evolución en los últimos 5 años para el desarrollo de trabajos de investigación con implementaciones de máquinas de soporte vectorial en detección de fallas, vibraciones mecánicas.

namiento y en las pruebas, en la medida en que se mejore la posición de los sensores también con ello se mejora la presición del clasificador al disminuir la invertidumbre del proceso.

El método que proponen algunos autores no sólo puede sustituir a las redes neuronales y algoritmos genéticos para el diagnóstico de fallas, sino que también tienen una fuerte adaptable capacidad para lidiar con el diagnóstico de fallas de las pequeñas muestras de el aprendizaje de datos, y llevar a cabo la clasificación lineal en una característica espacio para la clasificación no lineal por función del núcleo. la ejemplos prácticos de diagnóstico de fallas para una máquina rotativa se muestra para verificar la eficacia del método propuesto en algunos trabajos. [40]

4.5.1. CONJUNTO DE DATOS De la calidad y cantidad del conjunto de datos dependerá la capacidad de generalización y clasificación del modelo generado, los datos deben contener información relevante que permita enseñarle al modelo por medio de ejemplos qué valores tienes estos parámetro para que puedan pertenecer a una clase u otra, estos parámetros se reconocen como características y cada clase comparte semenjanzas en ciertas características, de esta manera el modelo puede ser usado para detección y diagnóstico de fallas 34.

La aceptación de la implementación de estas técnicas para el desarrollo de sistemas expertos es clara y pertienente en la actualidad, el interés en el área sigue siendo creciente y cada vez es más facil acceder a tecnicas de inteligencia articial sin la necesidad de manejar con total claridad la complicada formulación matematica de dichas técnicas, pues existen precedentes y productos de investigaciones a nivel mundial que ponen al alcande de profesionales paquetes y librerías de fácil manejo y aplicación.

### 4.6. ALGUNOS ANTECEDENTES

Hongtao XUE and Peng CHEN(2011)[40] Construyeron un sistema de diagnóstico inteligente para maquinaria rotativa analizando dominio frecuencia, con el n de mejorar la eciencia y la exactitud del diagnóstico de desbalanceo, desalineamiento y soltura mecánica, obtuvieron precisiones en la clasicación desde 68 % hasta 100 %.

## Lane Maria Rabelo Baccarini , Valceres Vieira Rocha e Silva, Benjamim Rodrigues de Menezes, Walmir Matos Caminhas(2011)[47]

Desarrollaron un método de diagnóstico basado en Máquinas de soporte Vectorial para desalineamiento, desbalanceo y soltura Mecánica, obteniendo precisiones hasta del 96 %.

M. Ahmed, S. Abdusslam, M. Baqqar, F. Gu, A.D. Ball (2011) [34] Desarrollaron un clasicador para señales de vibración basado en Máquinas de Soporte Vectorial y Algoritmos genéticos para diagnòsticar fallas en un Compresor reciprocante en dominio frecuencia alcanzando precisiones en la clasicación de hasta 84 % usando SVM.

Mustapha Mjit, Pierre-Philippe J. Beaujean, and David J. Vendittis 2011 [48] Desarrollaron un sistema de detección de fallas para una turbina oceánica a partir de Máquinas de soporte Vectorial y niveles de vibración y detectar desbalanceo con diferentes niveles de severidad.

Ning Li, Rui Zhou 2011<sup>[49]</sup> Desarrollaron un sistema de clasicación para los niveles de vibración de un motor a Gasolina basado en un conjunto de estadísticas y la técnica de Máquinas de Soporte Vectorial.

## 5. METODOLOGÍA DE SOLUCIÓN

El desarrollo de este proyecto consistió en 4 etapas, cada una de ellas aportó al alcance de los objetivos propuestos para esta investigación, a continuación se presentan y detallan cada una de estas etapas.

# 5.1. REVISIÓN BIBLIOGRÁFICA E IDENTIFICACIÓN DE REQUERIMIENTOS

Esta etapa consistió en la búsqueda de producción cientíca nacional e internacional acerca de los temas tratados en el proyecto, la investigación, inspección y prueba de algoritmos de clasificación disponibles, normas aplicadas a maquinaria rotativa y niveles de vibraciones en los equipos, además de toda la información que concierne a la recolección de datos.

Fue importante para el desarrollo de este trabajo de investigación definir y recopilar información sobre el tartamiento y preparación de los datos necesarios para el entrenamiento de la Máquina de Aprendizaje, simultaneamiente a las actividades de revisión bibliográca se realizó el ajuste y puesta a punto del banco de pruebas para lograr reproducir en él, las fallas requeridas.

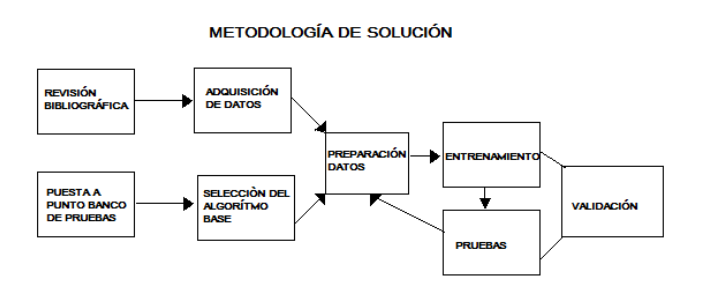

Figura 10: Metodología de Solución Fuente: La autora

| Elemento                     | Descripción                                         |  |
|------------------------------|-----------------------------------------------------|--|
| Bancada                      | Aloja la estructura principal del sistema.          |  |
|                              | Tiene agujeros en configuración geométrica circular |  |
| Volante de inercia           | Encargado de generar las fuerzas desbalanceadoras   |  |
|                              | Separación entre agujeros 15 <sup>°</sup>           |  |
| Acople                       | Encargado de generar el desalineamiento             |  |
|                              | Tipo Araña                                          |  |
|                              | 5 Álabes rectos                                     |  |
| Engranaje                    | Elaborado en acero AISI SAE 1045                    |  |
|                              | Diámetro primitivo de 2"                            |  |
| Descansos                    | Puntos de Instalación de los sensores.              |  |
| Motor de Frecuencia Variable | Potencia: 1Hp                                       |  |
|                              | 120 V                                               |  |

Tabla 1: Descripción de lo componentes del banco de pruebas

# 5.1.1. DESCRIPCIÓN DE BANCO DE PRUEBAS USADO PARA OBTENER LAS SEÑALES DE PRUEBA Y ENTRENA-MIENTO El banco de prueba de vibraciones mecánicas cuenta con los elementos necesarios para reproducir las fallas de desalineamiento, desbalanceo y tomar la respectiva señal por paso de álabes, para ello el banco de pruebas se diseñó con los siguientes componentes.

## 5.2. ADQUISICIÓN DE DATOS

5.2.1. PARÁMETROS DE LA VIBRACIÓN Para inciar con la descirpción de los parámetros de la vibración es necesaio definir la clasificación de las señales dinámicas con las que se va a trabajar.

Según el rango de frecuencia en el que tiene lugar la vibración, se determina el parámetro a seleccionar, sí el interés es a bajas frecuencias, el desplazamiento es la magnitud más aceptada ya que mejora la calidad del análisis, sí el interés son altas frecuencias, el parámetro más representativo es aceleración, si el interés son frecuencias intermedias, el parámetro recomendado es la velocidad, la principal importancia de la escogencia de estos pará- metros es maximizar o minimizar las fallas presentes en la medición, con el propósito de caracterizarlas y realizar el análisis pertinente a ellas, para determinar el pronóstico más idóneo para la misma.

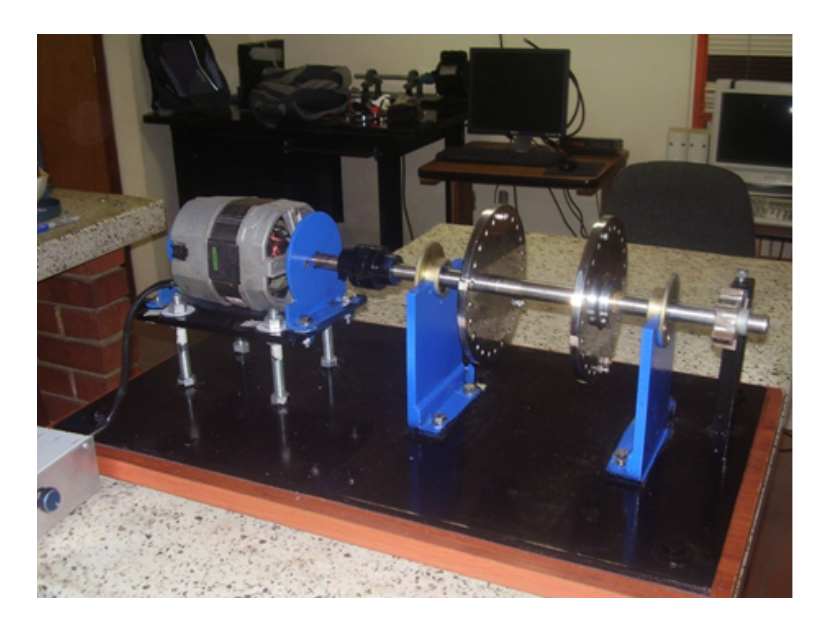

Figura 11: Banco de pruebas

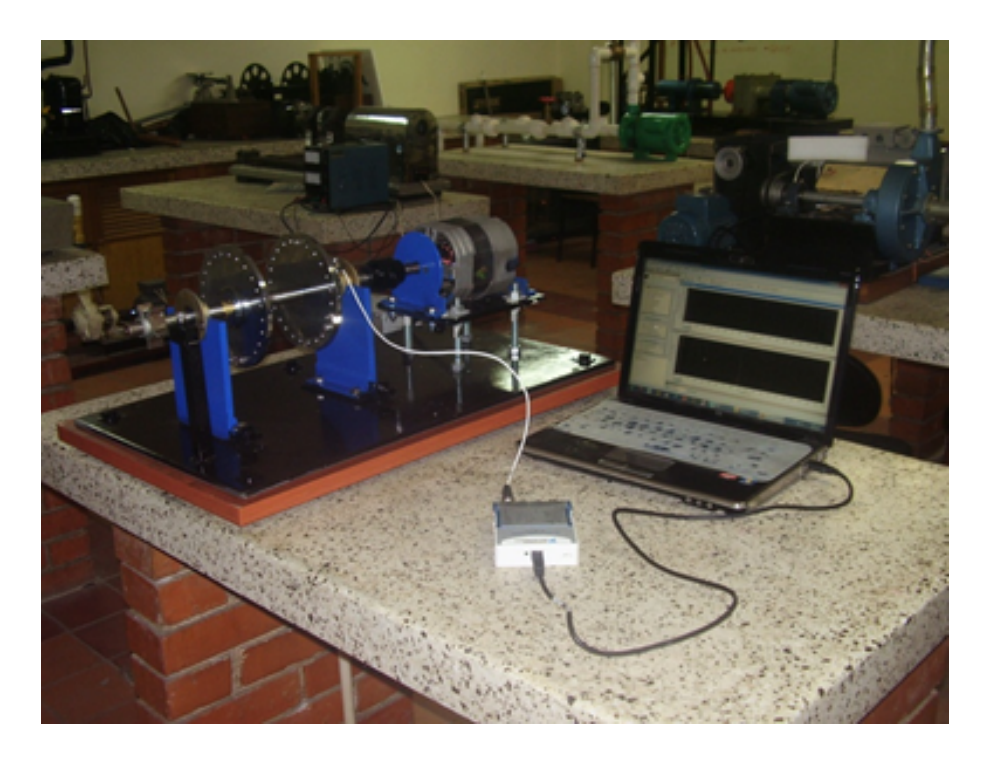

Figura 12: Banco de Pruebas

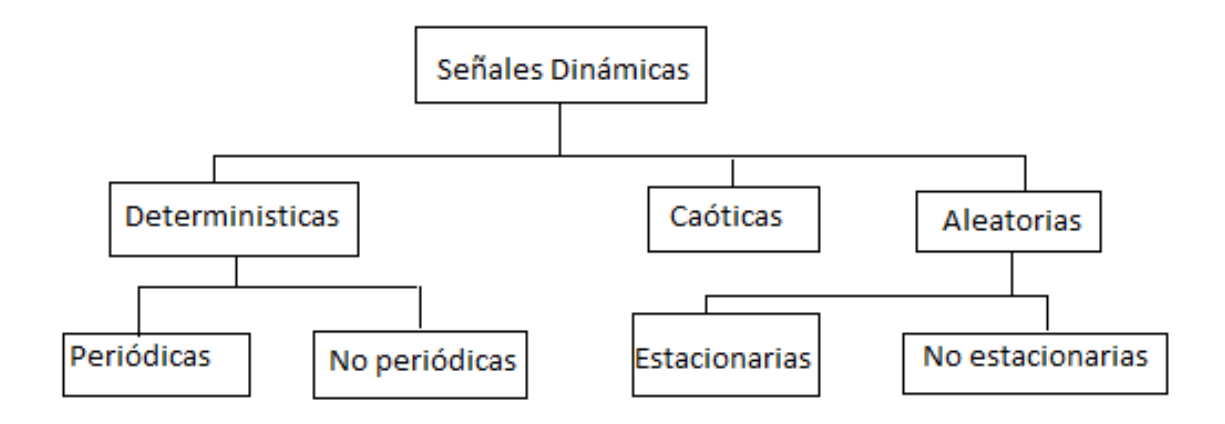

Figura 13: Clasificación de la señales dinámicas

Para describir la amplitud de vibración de un sistema mecánico es importante determinar los parámetros relevantes para analizar los espectros correspondientes, encontrar la información es un paso importante en el momento de analizar los datos del sistema, cuyo resultado depende de la cantidad de señales captadas, es necesario decidir el parámetro que se llevará a cabo la medición para conocer la magnitud del mismo, estos parámetros son desplazamiento, velocidad y aceleración.

Según el movimiento más simple que describe un fenómeno vibratorio, expresado bajo funciones senoidales u senoidales simple, se determina el desplazamiento tal que,

$$
D = A * sin(wt + \theta)
$$

La velocidad y la aceleración se determinan por diferenciación de la ecuación anterior.

$$
Velocidad = Aw * sin(wt + \pi/2)
$$

$$
Aceleraci\'on = Aw^2 * sin(wt + \pi)
$$

Dónde:

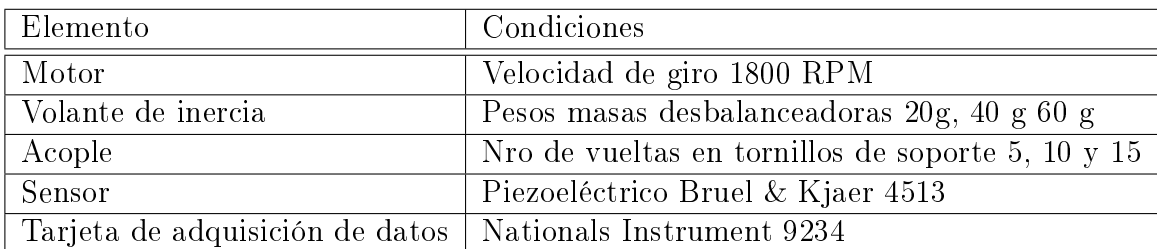

Tabla 2: Condiciones generales en la operación del banco de pruebas

A= amplitud W= velocidad angular T= tiempo

Se puede observar que tanto la velocidad como aceleración son funciones armónicas, la diferencia entre ellas esta en que se encuentran adelantadas un ángulo con respecto a la señal de desplazamiento, la magnitud de estos parámetros se relacionan entre sí por medio de la frecuencia de operación del sistema, de la siguiente manera:

```
Amplitud de Desplazamiento=A
Amplitud de velocidad = Amplitud de desplazamiento*2\pi f<code>Amplitud</code> de la Aceleración=Amplitud del desplazamiento{\ast}(2{\pi}f)^2
```
Según el rango de frecuencia en el que tiene lugar la vibración, se determina el parámetro a seleccionar, sí el interés es a bajas frecuencias, el desplazamiento es la magnitud más aceptada ya que mejora la calidad del análisis, sí el interés son altas frecuencias, el parámetro más representativo es aceleración, si el interés son frecuencias intermedias, el parámetro recomendado es la velocidad, la principal importancia de la escogencia de estos parámetros es maximizar o minimizar las fallas presentes en la medición, con el propósito de caracterizarlas y realizar el análisis pertinente a ellas, para determinar el pronóstico más idóneo para la misma.

5.2.2. TOMA DE DATOS Las señales de vibración se obtuvieron por medio de un sensor piezoeléctrico Bruel & Kjaer 4513, la señal entregada por el sensor es recibida por una tarjeta de adquisición de datos Nationals Instrument 9234 que tuvo como resultado medir vibraciones con una alta sensibilidad y presición. El sensor instalado en el banco de pruebas, este sensor entrega una señal en dominio tiempo a la cual

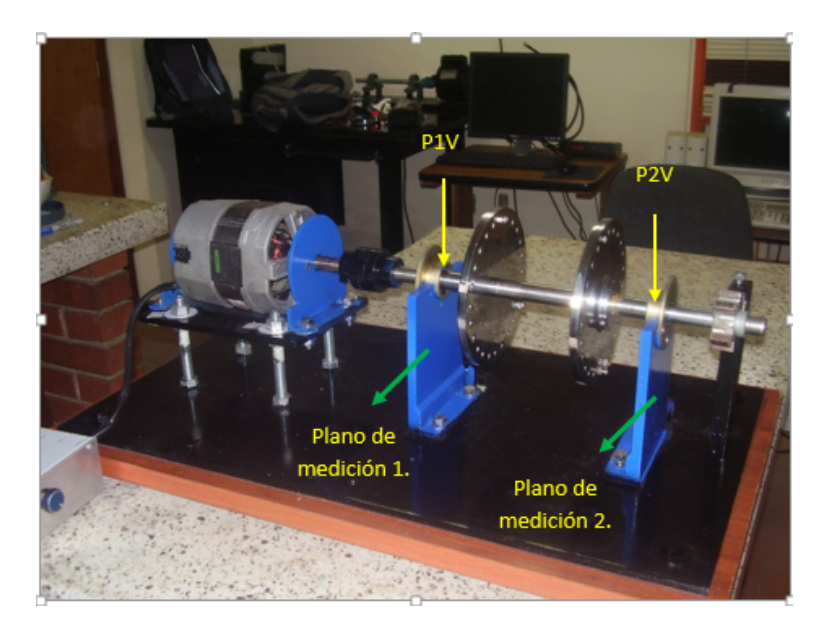

Figura 14: Planos para toma de datos

| Tipo de falla        | Puntos de Medición                |
|----------------------|-----------------------------------|
| Estado normal        | P1V. P2V                          |
| Desequilibrio Másico | P <sub>1V</sub> , P <sub>2V</sub> |
| Desalineamiento      | P1V                               |

Tabla 3: Planos para toma de datos

se le aplica la transformada rápida de Fourier con el fin de acondicionar la señal y como resultado se obtiene la señal en dominio frecuencia; este espectro es fácil de analizar y las características de estas señales son usadas para detectar fallas específicas.

Para la toma de datos se trabajaron dos puntos de interés en donde se instaló el sensor el plano 1 y el plano 2 cada uno de ellos más cerca del elemento en que se estaba induciendo la falla.

No todas las fallas fueron medidas en todos los puntos de medición, ya que las señales más representativas de las mismas se evidencian en los planos más cercanos al lugar en el que se inducen, además el sentido de medición depende del tipo de falla a evaluar.

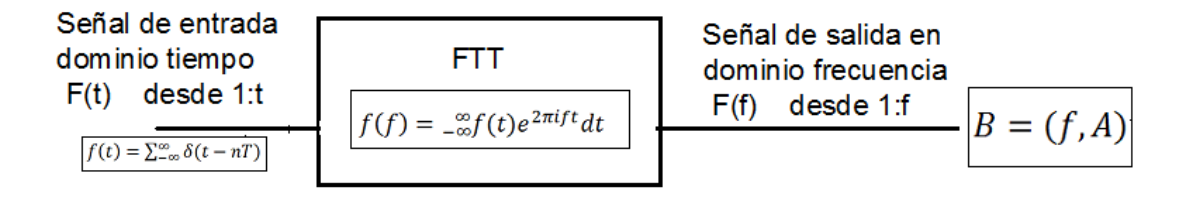

Figura 15: Tratamiento de la señal en LabVIEW

5.2.3. TRATAMIENTO DE LA SEÑAL EN LABVIEW Se desarrolló para este proyecto un diagrama de bloque en LabVIEW, que permite exportar los datos con la información de frecuencia medida en Hz y Amplitud RMS en mm con extensión .xls, los datos muestreados van desde 0Hz con intervalos de 1 Hz.

A partir del banco de pruebas desarrollado para reproducir las fallas de interés, estas señales se almacenaron para en tablas de excel.

5.2.4. PREPARACIÓN DE DATOS Una vez revisada la literatura disponible y los paquetes para trabajar con Máquinas de soporte vectorial se seleccionó el paquete LIBSVM desarrollada por Chih-Chung Chang and Chih-Jen Lin [39], se prerió esta librería por su facil acceso, alta disponibilidad de la información y cuya nalidad es ayudar a los diferentes usuarios a implementar en diferentes aplicaciones de clasificación LIBSVM como una herramienta de facil manejo. Algunas características de este paquete son:

- Permite realizar diferentes formulaciones de SVM
- $\blacksquare$  Es un eficiente clasificador multiclase
- Realiza la validación cruzada del modelo
- Entrega datos sobre estimaciones de probabilidad
- Tiene disponible diferentes interfaces y lenguajes para implemetarlo en Python, R, MATLAB, Perl, Ruby, Weka, Common LISP, CLISP, Haskell, OCaml, Lab-VIEW,y PHP entre otros.[39]

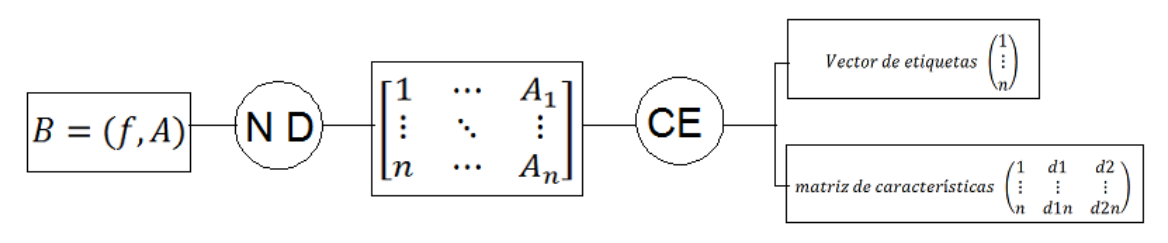

ND=Normalización de Datos

CE=Agoritmo para asignación de etiquetas

Figura 16: Preparación de datos

| Etiqueta | Falla que representa                |
|----------|-------------------------------------|
|          | Condición Normal                    |
| 2        | Desbalanceo A                       |
| 3        | Desbalanceo B                       |
| 4        | Desbalanceo C                       |
| 5        | Desbalanceo D                       |
| 6        | Desalienamiento A                   |
| 7        | Desalienamiento B                   |
| 8        | Desalienamiento C                   |
| 9        | Desalienamiento D                   |
| 10       | Falla de comportamiento Desconocido |
|          | Paso de 5 álabes                    |

Tabla 4: Clases de falla para los ejemplos

En esta etapa se debió preparar los datos para entregarle al algoritmo seleccionado los datos en el formato libsvm, como parte de esta actividad se desarrollo un código para lectura de datos almacenados en excel desde matlab y la elaboración del conjunto de ejemplos para el entrenamiento y desarrollo del modelo clasificador. Para ello se definieron claramente las clases presentes en los datos y los atributos que hacen que un vector pertenezca a una clase especíca. En esta etapa se obtienen la matriz de características y el vector de etiquetas en el formato libsvm.

5.2.5. Clases posibles Cada una de las clases estimadas esta basada en la implementación de la norma ISO2372, que establece los niveles de severidad acorde con las amplitudes medidas en velocidad. A cada clase corresponderán un grupo de valores de frecuencia y amplitud característico que la máquina aprende por medio de ejemplos.

| Velocidad $(mm/s \, rms)$ | Severidad para la vibración |
|---------------------------|-----------------------------|
| $0.18$ a $0.71$           | A (Buena)                   |
| $0,71$ a $1,8$            | B(satisfactoria)            |
| $1,8$ a $4,5$             | $C($ insatisfactoria)       |
| > 4.5                     | D(inaceptable)              |

Tabla 5: Niveles de severidad para máquinas Tipo 1

5.2.6. CARACTERÍSTICAS Para ello se implementó un pequeño algoritmo en matlab, encargado de comparar los valores de amplitud y las frecuencias a las que aparecen dichas amplitudes con los valores de algunos parámetros específicos y así para lograr la fuzificación de las clases. Este algoritmo opera de forma secuencial a partir de funciones "for" e "if", inicialmente debe leer los datos de las tablas de excel, y armar una matríz que contenga el valor de los parámetros. El modelo desarrollado en este trabajo de investigación tiene 2 características; dentro del algoritmo para generación del modelo se puede modificar el número de características aumentado el número de columnas en la tabla que contiene estos valores, más columnas incidirá en un mayor número de características para el modelo.

Los parámetros en los modos de prueba de la máquina de aprendizaje que tienen una mayor influencia en el precisión de detección, son el parámetro de penalti C y función del núcleo puede afectar a la clasificación el rendimiento de la máquina de vectores de soporte, a pesar de que puede ser decidido por un gran número de pruebas hechas por el hombre, no hay programas universales prácticos y carece de orientación teórica, por lo que la forma de establecer estos parámetros para permitir un mejor desempeño de SVM requiere de investigación.[38]

En este caso específico no se requieren pruebas de los parámetros individuales, pues son solo dos parámetros que deben realcionarse para losgrar la detección de la falla, cada uno de ellos por separado no entregan la información pertienente para la detección de las fallas, pues de nada sirve saber valores de frecuencia únicamente, o saber solo valores de amplitudes, estos dos parámetros deben estar relacionados.

5.2.7. CARACTERÍSTICA 1: FRECUENCIA El valor de la frecuencia es fundamental a la hora de realizar un análisis espectral, las respuestas dinámicas en diferentes tiempos, proporcionan información descriptiva del fenómeno presente el en equipo en estudio, se logra relacionar eventos especícos a algunos valores de estas frecuencias; por ejemplo, un evento de desbalanceo másico aparece a la frecuencia de giro, ya que el punto en el que se concentra el exceso de masa o la falta de ella, induce una respuesta dinámica en el sistema, equivalente a la de la frecuencia de giro de rotor, mientras que un evento de desalineamiento en paralélo en la practica, causan presiones en las partes de la unión de un eje con respecto a la otra y viceversa induciendo esfuerzos, la señal vibratoria característica del desalineamiento de los elementos en contactos del acople es producto de un comportamiento cíclico el cual tiene la siguiente dinámica: las partes se juntan, se separan y luego se tocan en la siguiente situación. Es clara la ventaja que tiene conocer la frecuencia o ritmo con el que se presentan los diferentes eventos de falla en un equipo, para ello se deben dominar la Teoría de Vibraciones y conocer la realidad de esta práctica en la industria.

5.2.8. CARACTERÍSTICA 2: AMPLITUD La amplitud de la vibración informa la intensidad de la respuesta dinámica, si bien estas intensidades pueden estar describiendo un buen desempeño, el aumento abrupto o paulatino suele ser una alarma de que algo esta ocurriendo, de modo que son la amplitud y la frecuencia parámetros que contienen la información necesaria para realizar un diagnóstico con un buen nivel de presición. La amplitud usada en este trabajo, es la amplitud de la velocidad, medida en mm/s.

Este modelo soporta hasta 11 clases como número de datos en los vectores de soporte que procesa la máquina de aprendizaje, las cantidades físicas que miden estos dos parámetros, como es de esperarse son la frecuencia del conjunto motor-rotor medida en Hz y la amplitud.

5.2.8.1. ANÁLISIS DE LOS ARMÓNICOS por un lado el análsisi de los armónicos es muy simple, muchos sistemas vobratorios no son armónicos, de modo que se procede a realizar una descomposición de la señal no armonica en sus componetes armónicas más simples. Si se tiene una función periódica en el dominio tiempo esta puede ser representada en el dominio frecuencia por medio de unas series de Fourier.

Si  $x(t)$  es una función periódica con periodo  $\tau$  una reporesentación por medio de series de Fourier sería:

$$
x(t) = \frac{a_0}{2} + a_1 \cos wt + a_2 \sin 2 * wt + \dots
$$

$$
b_1senwt + b_2sen2*wt + \dots
$$

$$
= \frac{a_0}{2} + \sum_{n=1}^{\infty} (a_n \cos n * wt + b_n \sin n * wt)
$$

Donde:  $w=\frac{2\pi}{\tau}$  $\frac{2\pi}{\tau}$  Es la frecuencia fundamental  $a_0, a_1, a_3, ..., b_0, b_1, ...$  son coeficientes con valores constantes

Al integrar esta expresión sobre un periodo y definir condiciones de frontera se tiene:

$$
a_0 = \frac{w}{\pi} \int \frac{\frac{2\pi}{w}}{0} x(t)dt = \frac{2}{\pi} \int \frac{\tau}{0} x(t)dt
$$
  

$$
a_n = \frac{w}{\pi} \int \frac{\frac{2\pi}{w}}{0} x(t) \cos n * w t dt = \frac{2}{\pi} \int \frac{\tau}{0} x(t) \cos n * w t dt
$$
  

$$
b_n = \frac{w}{\pi} \int \frac{\frac{2\pi}{w}}{0} x(t) \sin n * w t dt = \frac{2}{\pi} \int \frac{\tau}{0} x(t) \sin n * w t dt
$$

## 5.2.8.2. DATOS DE ENTRENAMIENTO EN EL FORMATO LIBSVM Esta etapa del trabajo es una de las más importantes, pues si los datos no son correctamente tratados y pasados al formato LIBSVM es imposible implementar las librerías del LIBSVM, es necesario que las clases esten bien definidas, así como los atributos que hacen que un conjunto de datos defina a que clase pertenece, para esta clasifición previa se debió implementar, análsis espectral en combinación con la

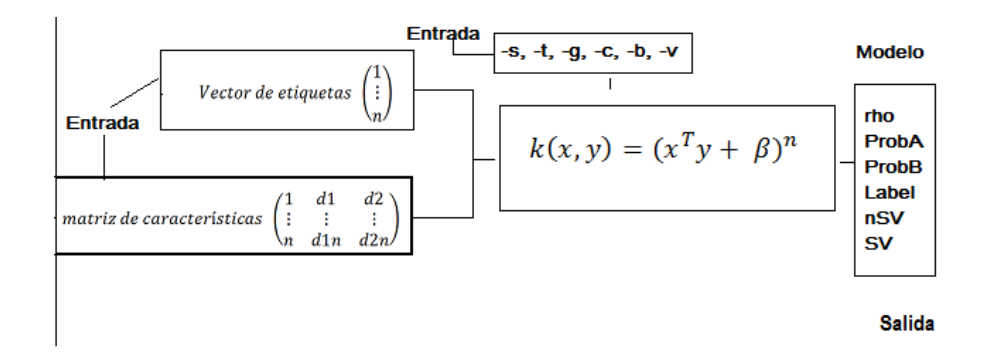

Figura 17: Entrenamiento

| Parámetro                 | Descripción                                  |
|---------------------------|----------------------------------------------|
| Vector de Etiquetas       | Contiene las etiquetas de cada clase         |
| Matriz de Características | Contiene etiquetas y características         |
| $-s, -t. -g, -c, -b, -v$  | Opciones del libsv $m1$                      |
| rho                       | Término Bias                                 |
| ProbA                     | Salidas de probabilidad                      |
| ProbB                     | Salidas de probabilidad                      |
| nSV                       | Número de Vectores de soporte por cada clase |
| SV                        | Vectores de soporte del modelo               |

Tabla 6: Descripción parámetros

NORMA ISO 2372 que arroja una nomenclatura que representa la severidad de la falla del sistema analizado como: Buena A, satisfactoria B, insatisfactoria C o inaceptable D.

#### 5.3. FASE DE ENTRENAMIENTO

Donde:

En esta etapa del trabajo de investigación se accede a todas la librerías necesarias en LIBSVM para MATLAB, existen dos maneras de generar el modelo una vez se tienen los datos de entrenamiento, desde la consola CMD trabajando en D.O.S. o directamente desde matlab, lo importante es llamar las funciones en el orden adecuado para lograr la compilación de los datos. para el primer caso se requieren los datos como se muestran en la figura 10. y usar la función svm-train seguido de las diferentes opciones para generar el modelo y el nombre del archivo que contiene los ejemplos de entrenamiento en el

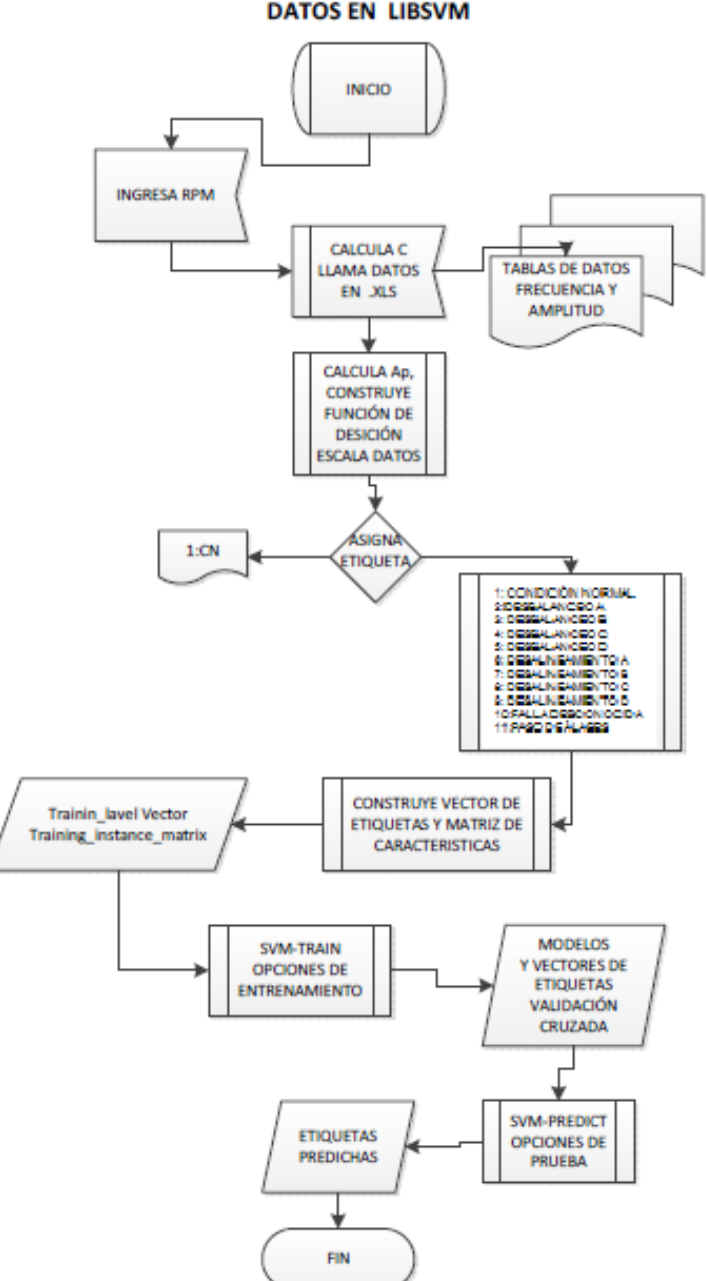

DIAGRAMA DE FLUJO PREPARACIÓN Y PROCESAMIENTO DE **DATOS EN LIBSVM** 

Figura 18: Diagrama de flujo procesamiento de datos, entrenamiento y prueba del modelo

formato LIBSVM, si no se ponen valores para las opciones, se toman los valores que trae el programa por defecto.<sup>2</sup>

5.3.1. VECTOR DE ETIQUETAS El vector de etiquetas guarda el número de la etiqueta que representa cada una de la clases del modelo, este vector de etiquetas para entrenamiento se puede generó a partir de un algoritomo simple para asignación de clases según valores de a partir de metodología usada para definir las clases, el vector de etiquetas para el entrenamiento, es un vector de (1xn) elementos donde n es el número de ejemplos que se ingresarán a la función LIBSVMTRAIN para generar el modelo.

vector<sub>-</sub>de<sub>-</sub>etiquetas entrenamiento = 
$$
\begin{bmatrix} 1 & \dots & 2 & 3 & \dots & 5 & 9 & \dots \end{bmatrix}
$$

 $vector<sub>−</sub>de<sub>−</sub>etiquetas entrenamiento = [1xn]$ 

Donde K es el número de clases que para este tranajo de investigación es 11 y n es el número de ejemplos de entrenamiento.

5.3.2. MATRIZ DE CARACTERÍSTICAS La matriz de características de entrenamiento, contienen los valores correspondientes a cada una de las característicascontiene n+1 columnas, siendo n el número de características del modelo, en este caso 3, pues se tienen 2 características más una columna que almacena las respectivas etiquetas, el número de filas de esta matriz coincide con el número de muestras y el número de filas del vector de etiquetas.

$$
matrix\_de\_aracteristics = \begin{bmatrix} 1 & d1 & \cdots & dm \\ \vdots & \vdots & \cdots & \vdots \\ n & d1n & \cdots & dm \end{bmatrix}
$$

 $matrix\_de\_características = [nxm]$ 

<sup>2</sup>Para más información ver anexos

|          | col $1/$ Etiqueta   col $2/$ Característica $1$   col $3/$ Característica $2$ |    |
|----------|-------------------------------------------------------------------------------|----|
|          |                                                                               |    |
|          |                                                                               |    |
|          | v.,                                                                           |    |
| $\cdots$ |                                                                               |    |
|          |                                                                               | va |

Tabla 7: matriz de entrenamiento

| MODELO         |                    |  |
|----------------|--------------------|--|
| Clase          | Número de ejemplos |  |
| 1              | 28                 |  |
| $\overline{2}$ | 11                 |  |
| 3              | 8                  |  |
| $\overline{4}$ | 4                  |  |
| 5              | 8                  |  |
| 6              | 10                 |  |
| 7              | 8                  |  |
| 8              | 8                  |  |
| 9              | 10                 |  |
| 10             | 9                  |  |
|                |                    |  |

Tabla 8: Distribución de ejemplos de clase MODELO

Donde n es el número de ejemplos de entrenamiento y m el número de características más 1.

La estructura de la matriz de entrenamiento es:

La primera columna de la matriz de características guarda el valor de la etiqueta, la segunda columna guarda el valor de la primera característica, que para este caso específico son los valores de frecuencia y la tercera columna guarda los valores de la segunda característica, que para este caso son los valores de amplitudes.

5.3.3. Adaptación de un algoritmo de detección de fallas en maquinaria Rotativa basado en la técnica de Análisis de Vibraciones y máquinas de soporte vectoríal.

# 5.4. PRUEBAS DEL MODELO

Los detalles de esta etapa de la metodología se especifica en el capitulo de Resultados.

### 6. PRUEBAS Y RESULTADOS

#### 6.1. PRUEBAS DEL MODELO

6.1.1. DESCRIPCIÓN DE LOS DATOS PARA PRUEBA Los datos usados para prueba se encuentran en el encontrar en el formato LIBSVM, se tratan con un algoritmo similar al del algoritmo encargado de tratar los datos de entrenamiento, de modo que se contruya la matriz de características y el vector de etiquetas.

6.1.2. VECTOR DE ETIQUETAS El vector de etiquetas guarda el número de la etiqueta que representa cada una de la clases del modelo, este vector de etiquetas para prueba se puede generar a partir de la misma metodología usada para obtener el vector de etiquetas para el entrenamiento, o puede ser solo un vector de unos, de cualquiera de las dos formas el modelo exhibió durante las pruebas el mismo comportamiento, es decir predijo los mismos valores.

$$
vector\_de\_etiquetas\,prueba = \left[\begin{array}{cccccc} 1 & \dots & 2 & 3 & \dots & 5 & 9 & \dots \end{array}\right]
$$

$$
vector\_de\_etiquetas\,prueba(unos) = \left[\begin{array}{cccc} 1 & \ldots 1 & \ldots & 1 & \ldots 1 & 1 \end{array}\right]
$$

 $vector_\text{def} = (i\text{gue} \cos\theta - i\text{gue} \sin\theta)$ 

6.1.3. MATRIZ DE CARACTERÍSTICAS La matriz de características contiene n+1 columnas, siendo n el número de características del modelo, en este caso 3, pues se tienen 2 características más una columna que almacena las respectivas etiquetas, el número de filas de esta matriz coincide con el número de muestras y el número de filas del vector de etiquetas.

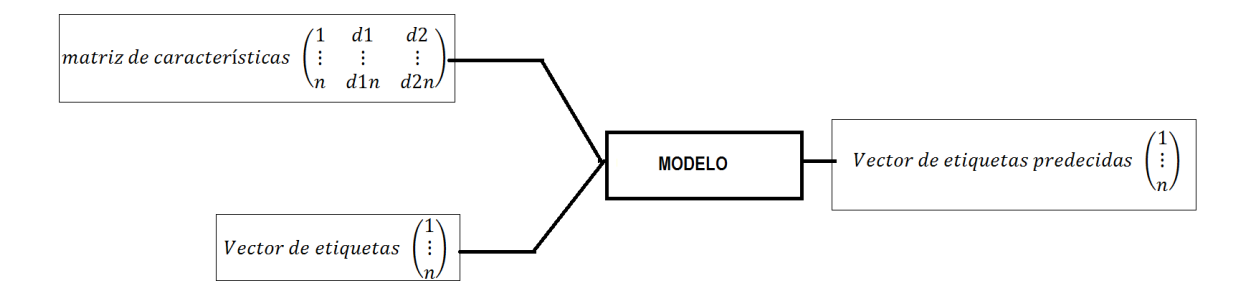

Figura 19: Pruebas

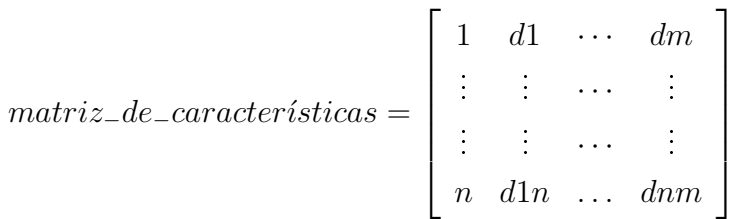

 $matrix\_de\_características = [nxm]$ 

# 6.2. DESCRIPCIÓN DE LAS PRUEBAS

6.2.1. VALIDACIÓN CRUZADA Con el n de optimizar el uso de los datos de entrenamiento y validaciòn se implementò validaciòn cruzada de 4 dobleces, esta tècnica consiste en dividir en cuatro grupos el conjunto de datos de entrenamiento, 3 partes se usan para el entrenamiento y el restante se emplea en la validación. se variaron los valores del parámetro c g y la funciòn Kernel, a n de optimizar el modelo. Estos resultados se lograron tomado cada modelo, con cada uno de las tres funciones Kernel y los respectivos valores de los parámetros característicos de cada función y realizar validación cruzada como se estableció anteriormente.

A continuación manteniendo constantes las mismas condiciones para cada una de las funciones Kernel se evaluó la cantidad de Vectores de soporte que componen cada uno de los modelos en evaluación.

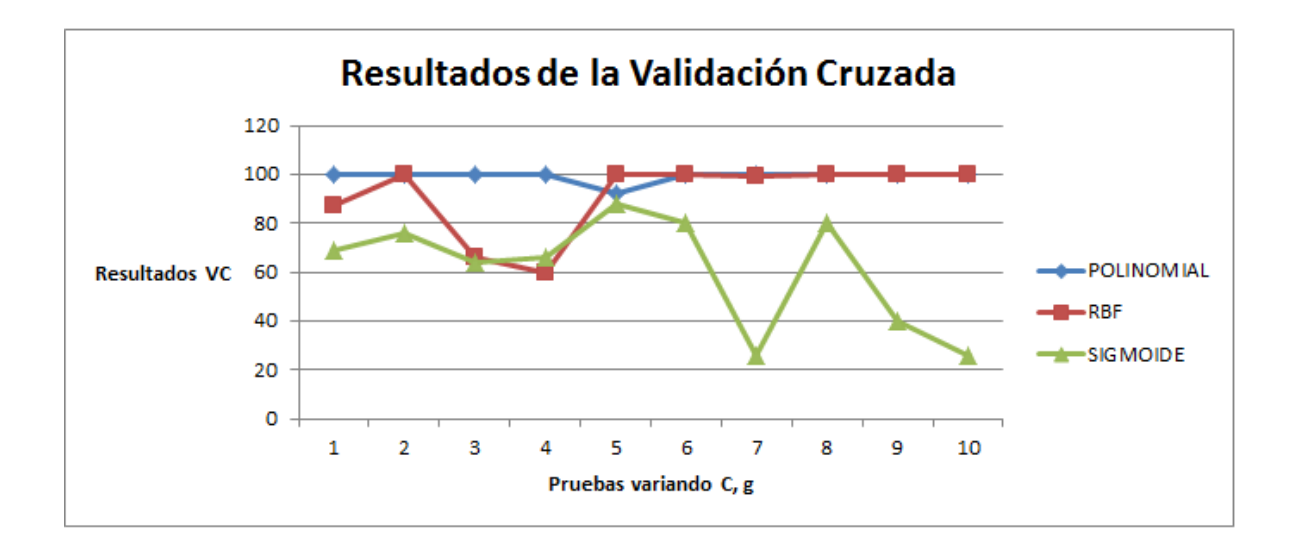

Figura 20: Resultado de la validación cruzada para cada modelo

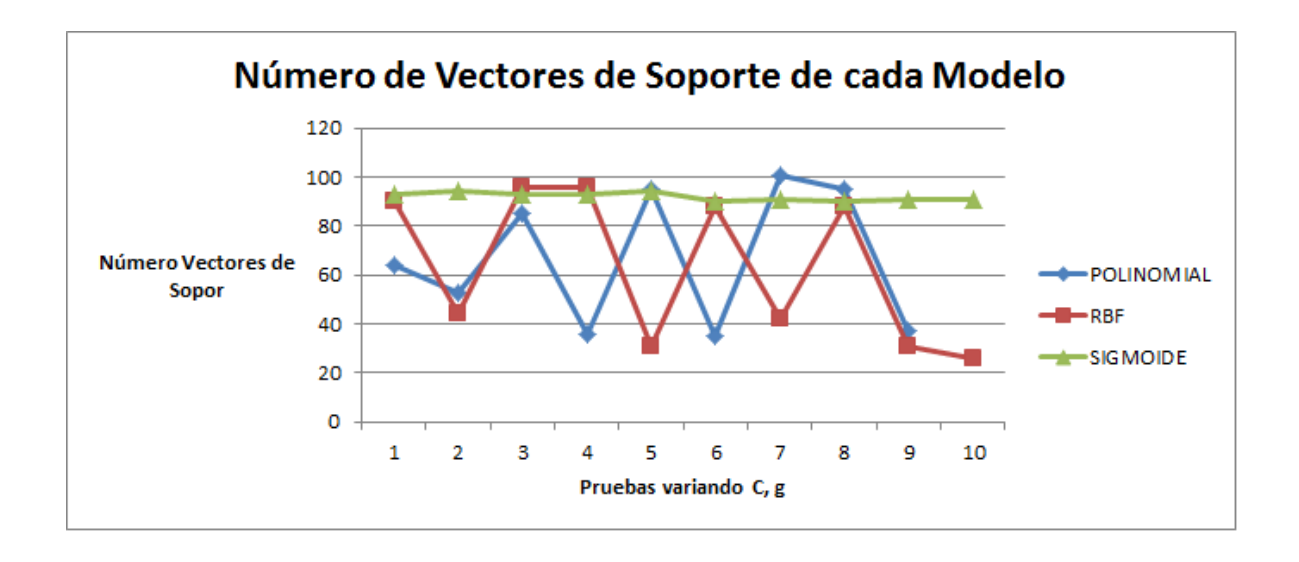

Figura 21: Número de Vectores de soporte para cada modelo

6.2.2. VARIACIÓN DE LA FUNCIÓN KERNEL En los clasicadores que requieren una función Kernel se deben especícar los parámetros con los que se construyen cada una de estas funciones, pues el desempeño del modelo variará signicativamente acorde a esta selección de paramentros ya que el kernel dene el producto punto interno en el espacio de dimensión superior. En esta etapa fue necesario seleccionar la función kernel y los parámetros asociados a esta cada una de estas funciones. Incialmente se probaron 3 funciones Kernel, Polinomial, Radial Basis fuction y Sigmoide.

6.2.2.1. FUNCIÓN POLINOMIAL En este Kernel se deben especìcar el grado del polinomio y la constante de la suma.

Una vez generado el modelo con los respectivos valores de C, cada vez que se varía el valor del parámetro C, se obtiene un modelo diferente para cada función kernel, se probó el desempeño de cada uno de los modelos con 5 grupos de datos de prueba, el entrenamiento de todos los modelos cabe resaltar, se realizó con el mismo conjunto de datos de entrenamiento para todos los casos, mostrado en el cuadro 6.8, esto con el n de observar el desempeño para clasicar el grupo de prueba que de igual manera siempre fueron los mismos 5 grupos de datos. Para cuanticar el desempeño del modelo se realizó un cálculo sencillo:

$$
Precisión = \frac{número de tiquetas correctamente clasificadas}{número total de etiquetas}
$$

Las pruebas se desarrollaron para 2 modelos diferentes, el modelo 1 que fue entrenado con 2000 ejemplos y el modelo 2 que fue entrenado con 5000 ejemplos.

6.2.3. DESCRIPCIÓN DEL MODELO PROPUESTO Finalmente, después de haber probado diferentes funciones kernel y los respectivos parámetros asociados a dichas funciones,se selecciona el modelo que ofrece el mejor desempeño que para este caso de estudio resultó ser el modelo de función kernel polinomial con las características mostradas en la tabla 9.

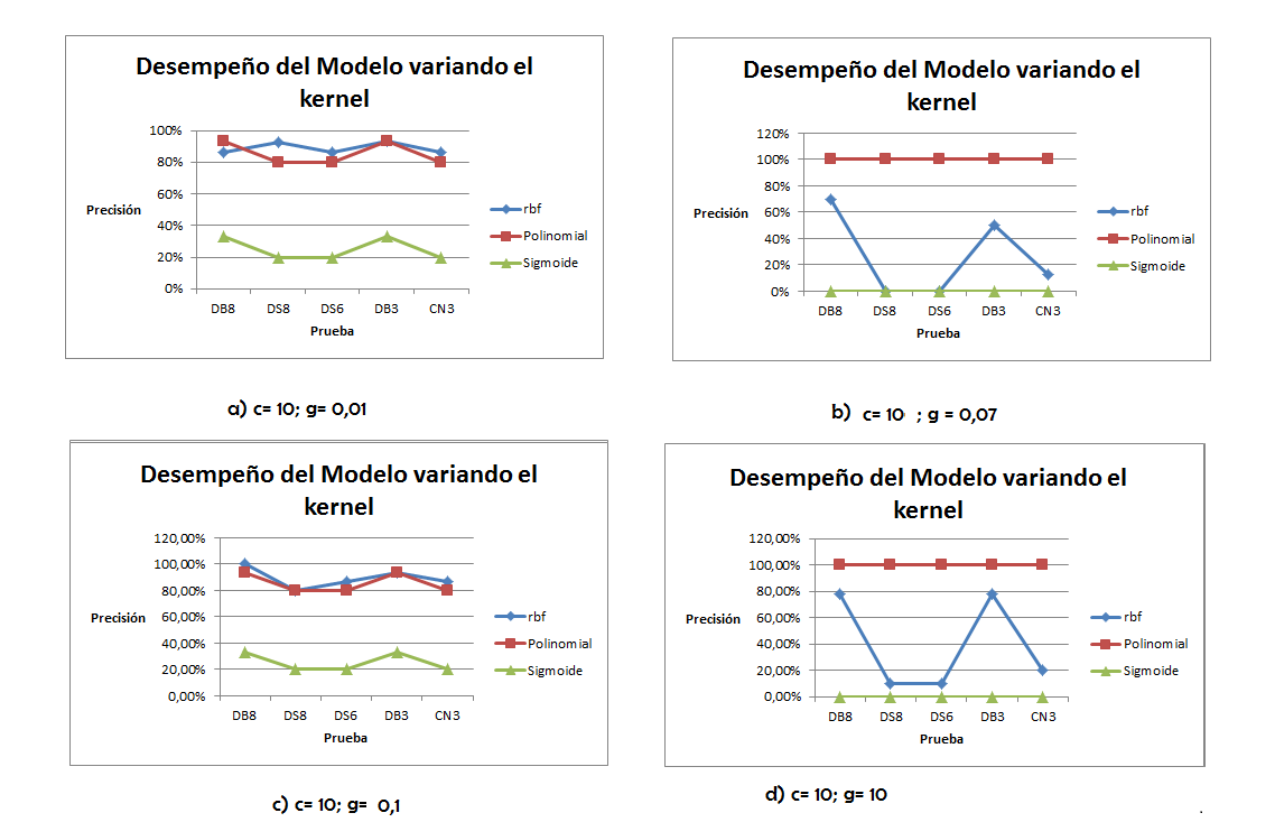

Figura 22: DESEMPEÑO DEL MODELO VARIANDO EL KERNEL Y C ; g=0,07

| Parámetro           | Descripción                           | Tamaño |
|---------------------|---------------------------------------|--------|
| Tipo                | clasificador Vectores de sporte c svc |        |
| Número de clases    |                                       |        |
| Función Kernel      | Polinomial                            |        |
| gamma               | 0.07                                  |        |
| $\mathcal{C}$       | 10                                    |        |
| exponente           | 3                                     |        |
| coef                |                                       |        |
| Vectores de Soporte | Número total 53                       | 53x3   |
| rho                 | Término Bias                          | 53x1   |

Tabla 9: Estructura del Modelo

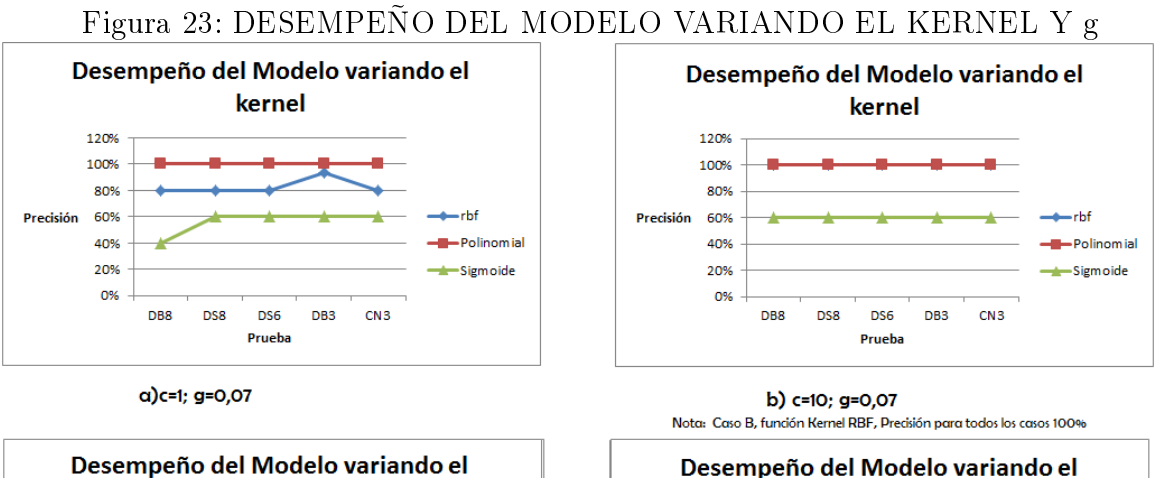

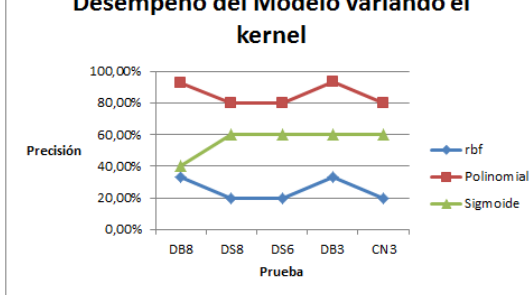

c) c=0,01; g= 0,07

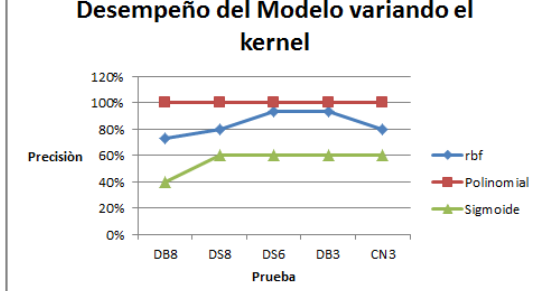

d) c=0,1; g=0,07

### 7. APORTES

- Se adaptó un algoritmo de máquinas de soporte vectorial a una aplicación de mantenimiento basado en la condición para maquinaria rotativa, encontrando resultados satisfactorios en la clasicación de algunas fallas de interés disminuyendo la posibilidad de falsos positivos, pues se contempla una clase de fallas de comportamiento desconocido.
- Se generó una ponencia en el congreso Internacional de Ingeniería Mecánica, con la Metodología de máquinas de soporte vectorial y vibraciones Mecánicas.
- Se generó un artículo en la revista Puente de la Universidad Pontificia Bolivariana, con la Metodología de máquinas de soporte vectorial y vibraciones Mecánicas.
- Se generó un Proyecto de Pregrado relacionados con vibraciones mecánicas: Diseño y construcción de un banco de pruebas de vibraciones mecánicas que reproduzca tres fallas características: desalineamiento, desbalanceo y paso de dientes, John Fernando Nieto Vargas, Andres mauricio niño avendaño, Director Carlos Borrás Pinilla., PhD. Escuela de Ingeniería Mecánica.
- Se dejó en el laboratorio de Vibraciones Mecánicas un banco de pruebas capaz de reproducir las fallas de desalineamiento, desbalanceo y paso de dientes.

### 8. CONCLUSIONES

- 1. Se realizó la detección y evaluación de 5 tipos de estados en un banco de pruebas rotativo, dos de los estados correspondientes a evento de falla para desalineamiento y desbalanceo, cada uno con 4 grados distintos de severidad, la tarea fue desarrollada con una precisión promedio cercana al 100 % medida en 15 pruebas con datos experimentales obtenidos por medio de un banco de pruebas.
- 2. El bajo número de ejemplos de entrenamiento afecta drásticamente la capacidad de clasicación del modelo, con 2 ejemplos de entrenamiento por falla se obtuvo un porcentaje promedio de precisión en la clasicación de 51,42 %.
- 3. La función kernel Polinomial para este caso de estudió, exhibió los mejores desempe ños, tanto en la validación cruzada como en la validación con datos de prueba, razón por la cual se seleccionó como función kernel del modelo final.
- 4. La función de base radial entregó buenos resultados en la clasicación en algunos casos alcanzó 100 % tanto en la validación cruzada como en la experimental, sin embargo valores para el parámetro c=100 y g= 10 hace que el desempeño del clasicador uctúe, disminuyendo drásticamente su conabilidad, pues mostró precisiones hasta del 12 %.
- 5. La función kernel sigmoide, mostró los peores desempeños, razón por la cual fue la primera función que se descartó, ya que al variar los parámetros en dos de los casos de prueba obtuvo resultados del 26 % en la validaciòn cruzada y no clasicó correctamente ninguna de las clases, en el mejor de los casos clasicó correctamente el 60 % los datos de prueba.
- 6. LIBSVM resultó ser una herramienta que facilita la comprensión e implementación de la técnica de máquinas de soporte vectorial a casi cualquier caso de clasicación para aprendizaje supervisado, siempre que se pueda denir completamente la matriz de características y el vector de etiquetas en el formato Libsvm.
- 7. El reducido número de características no disminuyó el rendimiento del clasicador, pues con esta información fue capaz de asignarle al 99 % de los datos las respectivas etiquetas.
- 8. Se desarrolló un modelo de fácil entrenamiento y posterior implementación basado en el paquete LIBSVM, evidenciando la versatilidad de la técnica de máquinas de soporte vectorial a casos prácticos y cotidianos en la industria.
- 9. Se probaron y evaluaron los parámetros usados en el análisis espectral para el entrenamiento de la máquina de aprendizaje, entregando resultados satisfactorios, ya que el modelo entrenado, clasica las fallas deseadas on una precisión cercana al 100 %.
- 10. Los resultados obtenidos para el modelo son los óptimos, se atribuyen estos altos rendimientos, al hecho de que el clasicador sólo reconoce 4 familias, 2 familias para fallas de desalienamiento y desbalanceo con sus respectivas severidades, una familia de falla desconocida y una última de paso de 5 dientes.

### 9. RECOMENDACIONES

- Ampliar el número de características en el modelo, a fin de aumentar la capacidad de diagnóstico de fallas tomando información de otro tipo sensores y variables, teniendo en cuenta las recomendaciones del número mínimo de ejemplos por clase a reconocer.
- Incluir en los datos de prueba señales con ruido, pues en condiciones reales de monitoreo el clasicador tendrá que trabajar con perturbaciones de otras máquinas que se reejan en ruido dentro de la señal que clasicará el modelo propuesto.
- Ampliar el estudio presentado en este trabajo de investigación y adicionar informaci ón sobre fallas en rodamientos, soltura mecánica, entre otros.
- Estudiar la posibilidad de entrenar un nuevo modelo, tomando como base el existente para el desarrollo de un sistema experto que trabaje con características no solo de los espectros, sino también utilice las características usadas para el diagn óstico por termografía y ultrasonido, que son las técnicas con mayor aceptación en la industria Colombiana.

## BIBLIOGRAFÍA

- [1] AGUILAR German Estefan. Estudio de Vibraciones Mecánicas. Editorial Inmapred, 2004.
- [34] AHMED, S. A. Fault Classification of Reciprocating Compressor Based on Neural Networks and Support Vector Machines. 17th International Conference on Automation  $&$  Computing, University of Huddersfield. pp 213-218. 2011
- [2] ASAN Gani and M.J.E. SALAMI. Vibration Faults Simulatiosn System (VFSS): A System for Teaching and Training on Fault Detection and Diagnosis. Dept. of Mechatronics, Faculty of Engineering. International Islamic University Malaysia. 2002
- [4] ASOCIACIÓN COLOMBIANA DE INGENIEROS ACIEM. Estudio Estado del Arte Mantenimiento en Colombia. 2008
- [5] BETANCOURT Gustavo A. Las Máquinas de Soporte Vectorial (SVMs). Scientia et Technica Año XI, No 27 UTP. 2005.
- [6] CABEZA Maria, CORREDOR Edwin. Principales concepciones de la gestión del mantenimiento una nueva visión gerencial. Universidad Simón Bolívar. Junio 2010.
- [3] CRAWFORD Arthur Simmplied handbook of vibration analysis V1. ISBN 13: 9789994616855 Edi Computational Systems 2000
- [7] CHARLES Eklan. Evaluating Classifiers. disponible en http://cseweb.ucsd.edu/users/elkan/250Bwinter2012/classifiereval.pdfJanuary 2012
- [39] CHANG, Chin-Chung and LIN, Chin-Jen LIBSVM A library for support Vector Machines. ACM Transactions on Intelligent Systems and Technology. V2 pag 1-27. 2011. Software disponible en \url{http://www.csie.ntu.edu.tw/~cjlin/libsvm
- [8] CHANGSHENG Xu, NAMUNU C. Maddage, XI SHAO, FANG Cao, QI Tian. Musical Genre Classicication using Support Vector Machines. . Proceedings. (ICASSP '03). IEEE International Conference on Volume: 5. 2003
- $[9]$  COETZEE J.L. A. Holistic approach to the maintenance" problem". Journal of Quality in Maintenance Engineering, Vol. 5. 1999
- [10] DE SILVA, Clarence W. Vibration Fundamentals and practice. 2000.
- [11] ESHLEMAN, Ronald L.Vibraciones Básicas de Máquinas. Vibration Institute. 2001.
- [12] FLEMING P.V., OLIVEIRA F. Considerações sobre a implementação conjunta de TPM e MCC na indústria de processos. Congresso Brasileiro de Manutenção da ABRAMAN. 1997.
- [13] FLORES H. Jesús Alejandro, BARRERA C. Ricardo A, PÉREZ C. José A. Entrenamiento de Máquinas de Soporte Vectorial. Universidad Autónoma del Carmen CA Tecnologías de la Información, CA Ciencias de la Computación. 2002
- [35] FONTECHA D. Gilberto C. Guia de rotodinámica en ansys. Rotor Rígido Simple. ISBN 978-958-8506-39-5 Editorial Universidad Ponticia Bolivariana 2013
- [45] FRENCH AP Vibraciones y Ondas. Editorial Reverté. 2006
- [14] GARCÍA CASTRO Alfonso. Análisis de Vibraciones. fecha.
- [46] GARCÍA GARRIDO Santiago. Mantenimiento Industrial. Mantenimiento Predictivo. Volumen 3 Editorial Universidad Industrial de Santander 2009
- [15] GARCÍA PALENCIA Oliverio. Gestión Integral de Mantenimiento Basada en Con abilidad. UPTC. 2006.
- [16] GIRDHAR Paresh and Scheefer. Practical Machinery Vibration Analysis and Predictive Maintenance. ELSEVIER Internacional, 2004
- [44] GOLDMAN Steve. Vibration Spectrum Analysis A Practical Aproach. Second Edition. Editorial Industrial Press Inc. 1999
- [40] Hongtao XUE and Peng CHEN Condition Diagnosis for Rotating Machinery Using Support Vector Machines and Symptom Parameters in Frequency Domain. Fourth International Conference on Intelligent Computation Technology and Automation. 2011
- [17] INMAN Daniel J. Engineering Vibration. Second edition, Prentice Hall. 2001
- [18] IOAN Lita, VISAN Daniel , GELU Mujea. LabVIEW Application for Analysis of Mechanical Vibrations from Industrial Environment. Electronics and Computers Department University of Pitesti. 2005
- [19] JOANNEUM FH Graz . Institute for genomics ajd Bioinformatics. Univerisity of Tecnology 2006
- [20] KEMING Wang. Neural Network Approach to Vibration Feature Selection and Multiple Fault Detection for Mechanical Systems. College of Aircraft Propulsion and Energy Resources Engineering Shenyang Institute of Aeronautical Engineering. 2006
- [21] KUALA Lumpur. Preventive Maintenance of Spring Switchgear Applying Vibration Diagnostic Tool- A Malaysian Experience Lingam Kanth TNB Transmission (Engineering Services). 2004
- [22] KULICHEVSKY, R.; Sacchi, M.; GHISELLI Martin A. Medición y análisis de vibraciones: una herramienta para la predicción y evaluación de fallas en maquinarias. Estudio y Ensayo de Componentes Estructurales - U. A. 2000
- [23] LING WANG, JIAN CHU, WEIJIE MAO ANDO YONGTEN FU. Advance Maintenance Strategy for Power Plants Introducing Intelligent Maintenance System. National Laboratory of Industrial Control Tecnology. 2006
- [43] McCONNELL Kenneth G Vibraction Testing, Theory and Practice. Second Editio. Editorial John Wiley & sons Inc. 2008
- [24] MINGYUAN Zhao, KE Tang, MINGTIAN Zhou, FENGLI Zhang. Model parameter selection of Support Vector Machines- School of computer Science and Tecnology. 2008
- [25] MORA Alberto. Mantenimiento, Planeación, ejecución y control. Editorial Norma. 2009
- [26] NELLO Cristianini Technologies. nello@support-vector.net http://www.supportvector.net/tutorial.html
- [28] PÉREZ J., GARCÍA-CARBALLEIRA F., CALDERÓN A., FERNÁNDEZ J., GARCÍA J., LOZANO A., CARDONA L., COTAINA N., PRETE P. Applying RCM in large scale systems: a case study with railway networks. Reliability Engineering and System Safety. 2003
- [27] PISTARELLI Alejandro. Manual de Mantenimiento, Ingeniería, Gestión y Organización. 2010
- [42] RAO S. Singiresu Mechanical Vibration. editorial Pearson. quinta edición. 2010
- [29] REFKHAN F.I., Haddara M.M. Risk-based maintenance (RBM): a quantitative approach for maintenance/inspection scheduling and planning. 1996
- [30] SCHÖLKOPF Bernhard. Learning with Kernerls. The MIT Press Cambridge, Massachusetts London, Englan 2000
- [31] SHEETALNATN Ahalunkgar. Online and manual (offline) vibration monitoring of equipment for reliability centedred maintenance. Holcim(US). 2004
- [32] SHERWIN D. A . Review of overall models for maintenance management. Journal of Quality in Maintenance Engineering, Vol. 6. 2000
- [33] WAEYENBERGH G. Pintelon L. A framework for maintenance concept development. International Journal of Production Economics 77, pp. 299-313. , 2002
- [36] Y.-C. H. Huo-Ching Sun, Fault Diagnosis of Steam Turbine-Generator Sets Using Evolutionary Based. International Symposium on Computer, Consumer and Control. (2012). pp 797-800
- [37] QIANG Qin, Z.-N. J A novel scheme for fault detection of reciprocating compressor valves based on basis pursuit, wave matching and support vector machine. . (2012). ELSEVIER, 897-908.
- [47] RABELO Lane, ROCHAValceres, RODRIGUEZ Benjamim, CAMINHAS Walmir. SVM practical industrial application for mechanical faults diagnostic- Journal Expert Systems with Applications: An International Journal archive Volume 38 Issue 6, June, 2011 Pages 6980-6984.
- [48] MJIT Mustapha, BEAUJEAN Pierre, BENDITTIS David J. Smart Vibration Monitoring System for an Ocean Turbine IEEE 13th International Symposium on High-Assurance Systems Engineering 2011 pp 252-260
- [38] Xiangyang JINa, Lin LIN, Shisheng ZHONG, Gang DING, Rotor Fault Analysis of Classication Accuracy Optimition base on Kernel Principal Component Analysis and SVM. Procedia Engineering  $15$  (2011)  $5279 - 5283$
- [49] XU Jing, Jun YAO Lan NI, Fault Detection Based on SVDD and Cluster Algorithm IEEE 2011 p 2050-2052
#### ANEXOS

### A. INSTRUCCIONES PARA EL USO DE LAS LIBRERÍAS LIBSVM EN MATLAB

Tabla de contenidos =================

```
- Introducción
- Instalación -
Estructura Modelo
- Ejemplos -
Información adicional
introducción
Esta herramienta proporciona una interfaz sencilla para
LIBSVM , una biblioteca de vectores soporte máquinas
( http://www.csie.ntu.edu.tw/ ~ cjlin / libsvm ) .
Es muy fácil de usar como el uso y la forma de especificar
parámetros son el mismo que el de LIBSVM .
instalación ============
En los sistemas Windows , los archivos binarios precompilados
están ya en el directorio ' .. \ windows ' , por lo que no hay
necesidad de llevar a cabo la instalación.
Ahora proporcionar archivos binarios sólo para
MATLAB 64 bits en Windows.
uso =====
matlab >
model = svmtrain ( training_label_vector ,
training_instance_matrix [, ' libsvm_options ' ]);
 - training_label_vector : Un vector de m por 1
es el vector de etiquetas de formación (debe ser el doble ) .
   - training_instance_matrix :
 Una matriz m por n de instancias m de formación con n
características .
 Puede ser denso o disperso ( debe ser el doble ).
     - libsvm_options :
  Una serie de opciones de formación en el mismo formato
```
que el de LIBSVM .

El modelo libsvm se puede generar con diferentes opciones acordes a la siguiente información:

```
- s svm_type : establece el tipo de SVM (por defecto 0 )
    0 - C- SVC ( multi-clasificación de clase)
    1 - nu -SVC ( multi-clasificación de clase)
    2 - SVM una clase
    3 - épsilon -SVR (regresión )
    4 - nu -SVR (regresión )
-t kernel_type : establece el tipo de función del núcleo
(por defecto 2 )
0 - lineal : u '* v
1 - polinomio : (gamma * u '* v + coef0 ) \hat{ } grado
2 - Función de base radial : exp ( - gamma * | u- v | ^ 2 )
3 - sigmoide : tanh (gamma * u ** v + coef0)
4 - kernel precomputed
( valores de kernel en training_set_file )
d - grado : set grado en función del núcleo (por defecto 3 )
- g gamma : set gamma en función del núcleo
( 1/num_features defecto )
-r coef0 : set coef0 en función del núcleo (por defecto 0 )
-c costo : establece el parámetro C de C -SVC , épsilon -SVR ,
y nu -SVR (por defecto 1 )
-n nu : establece el parámetro de nu nu -SVC , una clase SVM ,
y nu -SVR (por defecto 0.5 )
-p épsilon : set épsilon en función de la pérdida de épsilon
-SVR (por defecto 0.1 )
-m cachesize : establecer el tamaño de la memoria caché en MB
(por defecto 100 )
-e épsilon : establecer la tolerancia de criterio de terminación
(por defecto 0.001 )
-h encogimiento : si desea utilizar la heurística reducidos,
```
0 o 1 (por defecto 1 )

-b probability\_estimates : si se debe entrenar un modelo SVC o SVR para las estimaciones de probabilidad , 0 o 1 ( por defecto 0) - WI Peso : establecer el parámetro C de la clase i de peso \* C , para C -SVC (por defecto 1 ) - v n : n veces cruzar modo de validación - q : modo silencioso ( sin salidas ) matlab > [ predicted\_label , precisión, decision\_values prob\_estimates ] = svmpredict ( testing\_label\_vector , testing\_instance\_matrix , modelo [, ' libsvm\_options '] ); matlab > [ predicted\_label ] = svmpredict ( testing\_label\_vector , testing\_instance\_matrix , modelo [, ' libsvm\_options '] ); - testing\_label\_vector

Un vector de m por 1 es el vector de etiquetas de predicción. Si la etiqueta de prueba de los datos de prueba se desconocen , sólo tiene que utilizar los valores aleatorios. ( debe ser doble)

- testing\_instance\_matrix :

Una matriz de m por n de instancias de pruebas m con n características.

Puede ser densa o escasa . (debe ser doble)

- modelo : es la salida de svmtrain .

- libsvm\_options :

Una serie de opciones de pruebas en el mismo formato que el de LIBSVM .

========================

Estructura Modelo

La función de ' svmtrain ' devuelve un modelo que se puede utilizar para el futuro predicción. Se trata de una estructura y se organiza de la siguiente manera: [Parámetros , nr\_class , totalSV , rho , Etiqueta, Proba , probb , NSV , sv\_coef , SV ] ==================== Resultado de la Predicción

predictd\_label , es un vector de etiquetas predichos. Para cualquier pregunta, por favor póngase en contacto con Chih -Jen Lin <cjlin@csie.ntu.edu.tw> , o revise la página de preguntas frecuentes : http://www.csie.ntu.edu.tw/ ~ cjlin / libsvm / faq.html # / P9: \_MATLAB\_interface

#### B. ESTRUCTURA PARCIAL DEL MODELO

svm\_type c\_svc kernel\_type rbf gamma 0.07 nr class 9 total\_sv 57 rho -0.771932 -1.01534 -1.02001 -1.01824 -1.00226 -1.01251 -1.0185 -1.02646 -0.904635 -0.837836 -0.683674 -0.937315 -0.79446 -0.922229 -0.95378 0.996792 0.995494 -0.997516 0.997356 -0.998897 0.982171 0.999541 -0.999408 0.999074 -0.999506 -0.00435469 -0.999496 -0.998274 -0.998789 -0.96652 0.999946 0.99842 0.984814 -0.998861 -0.969459 0.985438 label 1 5 4 7 6 2 3 8 9 probA -31.3064 -1722.38 -2090.02 -1207 -1249.77 -7118.56 5914.31 -1296.14 -4.88644 -12.1277 -9.07056 0.632676 -10.9529 -16.8199 -12.6599 1.48699 -694.346 1.67677 2.39339 0.970682 0.441623 2.23337 -5612.03 0.738068 1.86118 0.96965 -5550.28 1.46079 -2835.79 1.91524 -1480.23 1.79487 -178.788 -2769.95 0.631623 2.34724 probB 25.9064 1715.6 2083.35 1200.58 1242.65 7111.86 -5920.49 1290.04 3.85331 10.1204 6.26913 -1.90808 8.78369 15.0067 11.4831 0.462906 -692.15 -1.78926 2.07882 -0.819947 0.488871 2.30117 5609.92 0.548337 -1.94436 -0.000824599 5547.96 -0.842734 2833.46 -1.97802 -1479.42 1.60688 -176.725 2767.62 -0.484491 1.94188

SV 1 0 0 0 0 0 0 0 1:0.1 2:0.30678 0 0.0275950283828282 0.4140654634792501 0 0 0.1891738805845115 0.1203056085909873 0 1:0.5024 2:0.10003 0 0 0.07993690065111736 0 0 0 0 0 1:0.65952 2:0.10904 1 0 0 0 0 0 0 1 1:0.1 2:0.36067 0 0.03126973648137801 1 1

Estructura parcial del modelo

Fuente: La autora.

### C. ENTRADA DE DATOS DESDE LABVIEW

|                                                                            | Archivo<br>Inicio       | Insertar                     | Diseño de página                 | Fórmulas                        | Da: |
|----------------------------------------------------------------------------|-------------------------|------------------------------|----------------------------------|---------------------------------|-----|
|                                                                            | & Cortar                | Calibri                      |                                  | 11<br>$A^{\dagger} A^{\dagger}$ | ≡   |
|                                                                            | <sup>।</sup> Copiar *   |                              |                                  |                                 |     |
|                                                                            | Pegar<br>Copiar formato |                              | NK<br><u>s</u>                   | ⊟ ►   ③ ► <u>A</u>              | ≣   |
|                                                                            | Portapapeles            | 屇                            | Fuente                           |                                 | 园   |
|                                                                            | 115                     | $\sqrt{2}$                   | $f_x$                            |                                 |     |
| $\overline{\mathcal{A}}$                                                   | А                       | B                            | Ċ                                | D                               | Ε   |
| 1                                                                          | Data Type               |                              | Frequency Spectrum, Power Linear |                                 |     |
| 2                                                                          | Date                    | 25/05/2013                   |                                  |                                 |     |
| 3                                                                          | Time                    | 11:33:23                     |                                  |                                 |     |
| 4                                                                          |                         | Y_Unit_Labe Power (mm^2 rms) |                                  |                                 |     |
| 5                                                                          |                         | X_Dimensior Frequency (Hz)   |                                  |                                 |     |
| 6                                                                          | X0                      | 0,00E+00                     |                                  |                                 |     |
| 7                                                                          | Delta_X                 | 1                            |                                  |                                 |     |
| 8                                                                          | ***End of Header***     |                              |                                  |                                 |     |
| 9                                                                          | X Value                 | spectrum 1                   | Comment                          |                                 |     |
| 10                                                                         | 0                       | 0,009134                     |                                  |                                 |     |
| 11                                                                         | 1                       | 0,018608                     |                                  |                                 |     |
| 12                                                                         | 2                       | 0,005319                     |                                  |                                 |     |
| 13                                                                         | 3                       | 0,000564                     |                                  |                                 |     |
| 14                                                                         | 4                       | 4,16E-05                     |                                  |                                 |     |
| 15                                                                         | 5                       | 4,52E-06                     |                                  |                                 |     |
| 16                                                                         | 6                       | 5,54E-06                     |                                  |                                 |     |
| 17                                                                         | 7                       | 3,23E-07                     |                                  |                                 |     |
| 18                                                                         | 8                       | 1,58E-07                     |                                  |                                 |     |
| 19                                                                         | 9                       | 1,50E-08                     |                                  |                                 |     |
| 20                                                                         | 10                      | 8,04E-08                     |                                  |                                 |     |
| 21                                                                         | 11                      | 7,41E-08                     |                                  |                                 |     |
| 22                                                                         | 12                      | 3,79E-08                     |                                  |                                 |     |
| 23                                                                         | 13                      | 1,56E-08                     |                                  |                                 |     |
| 24                                                                         | 14                      | 1,87E-08                     |                                  |                                 |     |
| 25                                                                         | 15                      | 8,78E-09                     |                                  |                                 |     |
| spectrum $1 \times 1$<br>$\overline{A}$<br>$\blacktriangleleft$<br>Þ<br>H. |                         |                              |                                  |                                 |     |

Figura 24: Datos exportados desde LABView

# D. DATOS PARA EL ENTRENAMIENTO EN EL FORMATO LIBSVM

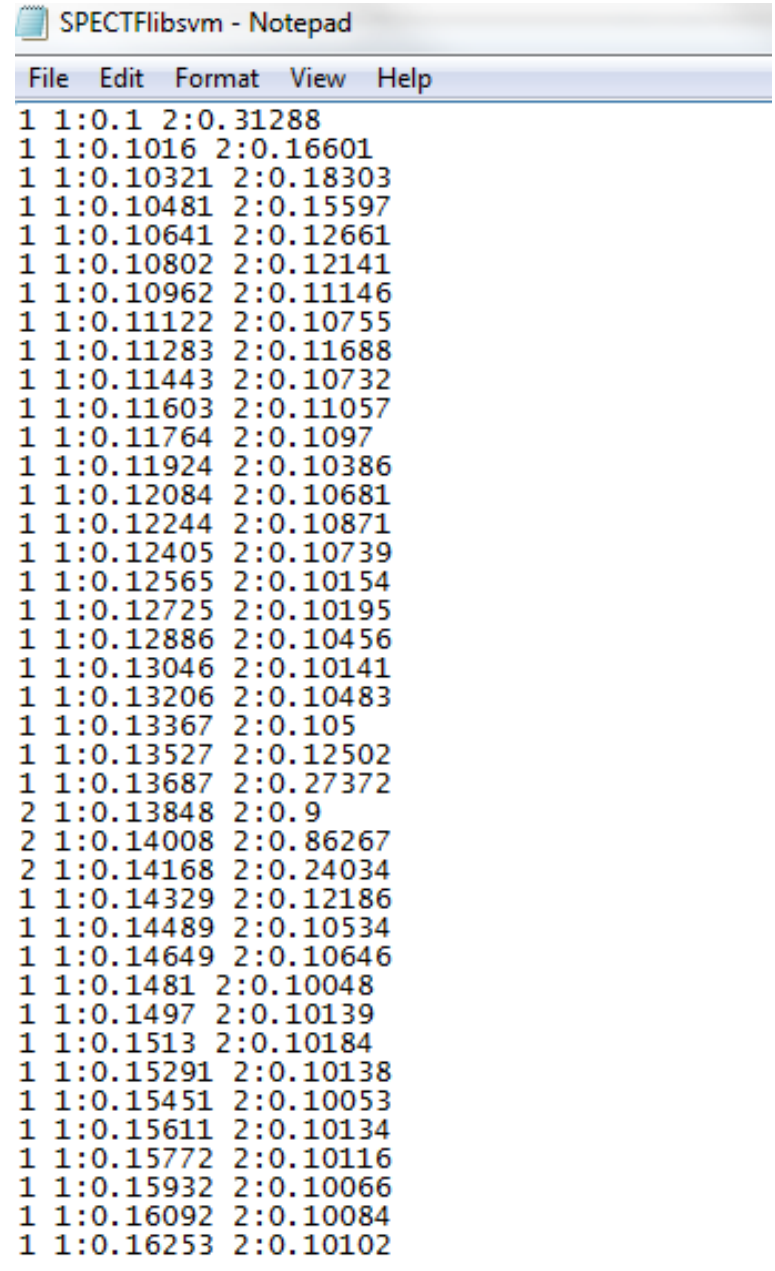

 $\epsilon$ 

Figura 25: Datos de entrenamiento en el formato LIBSVM

## E. EJEMPLOS DE SALIDA DEL CLASIFICADOR

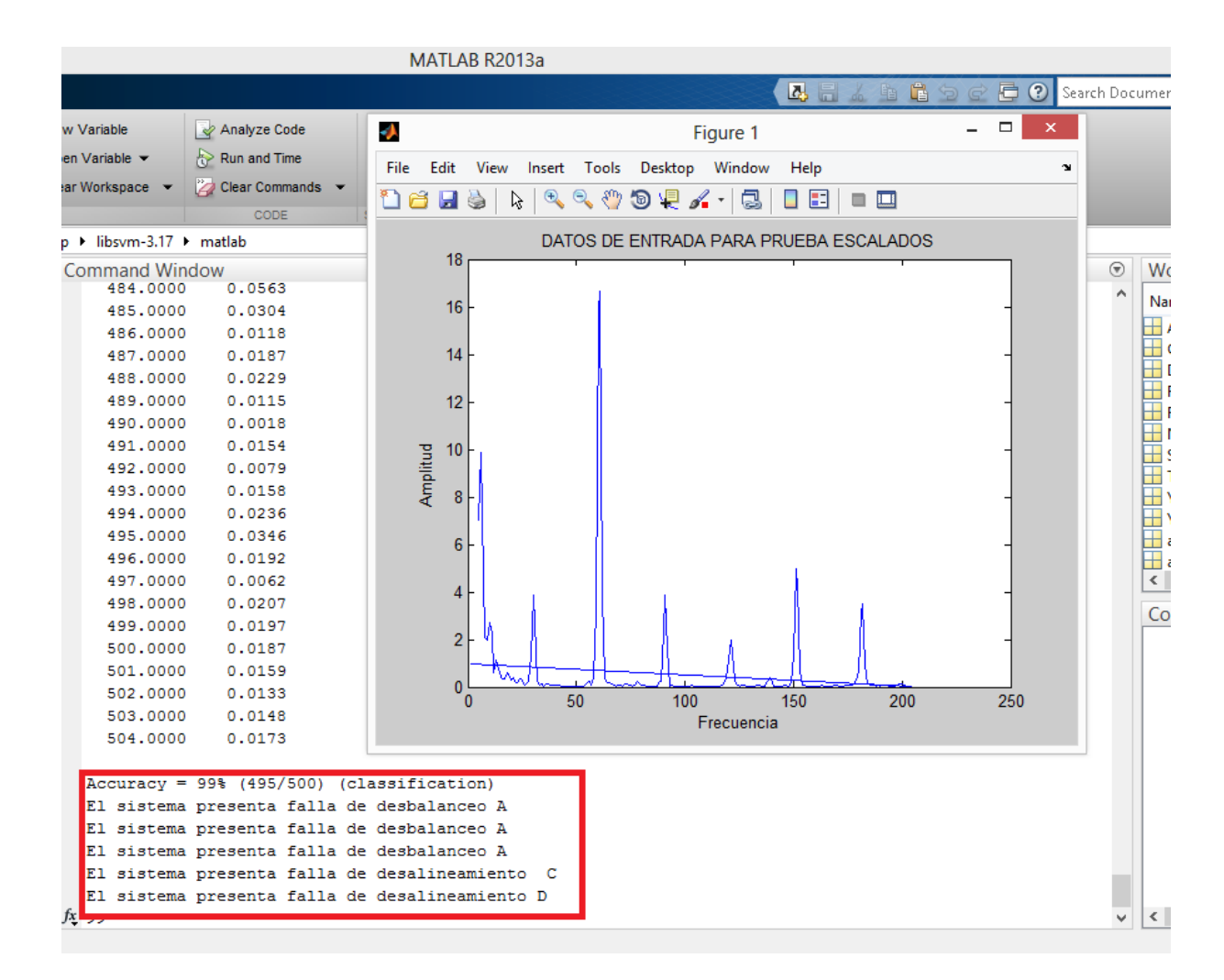

Figura 26: Resultados de las pruebas

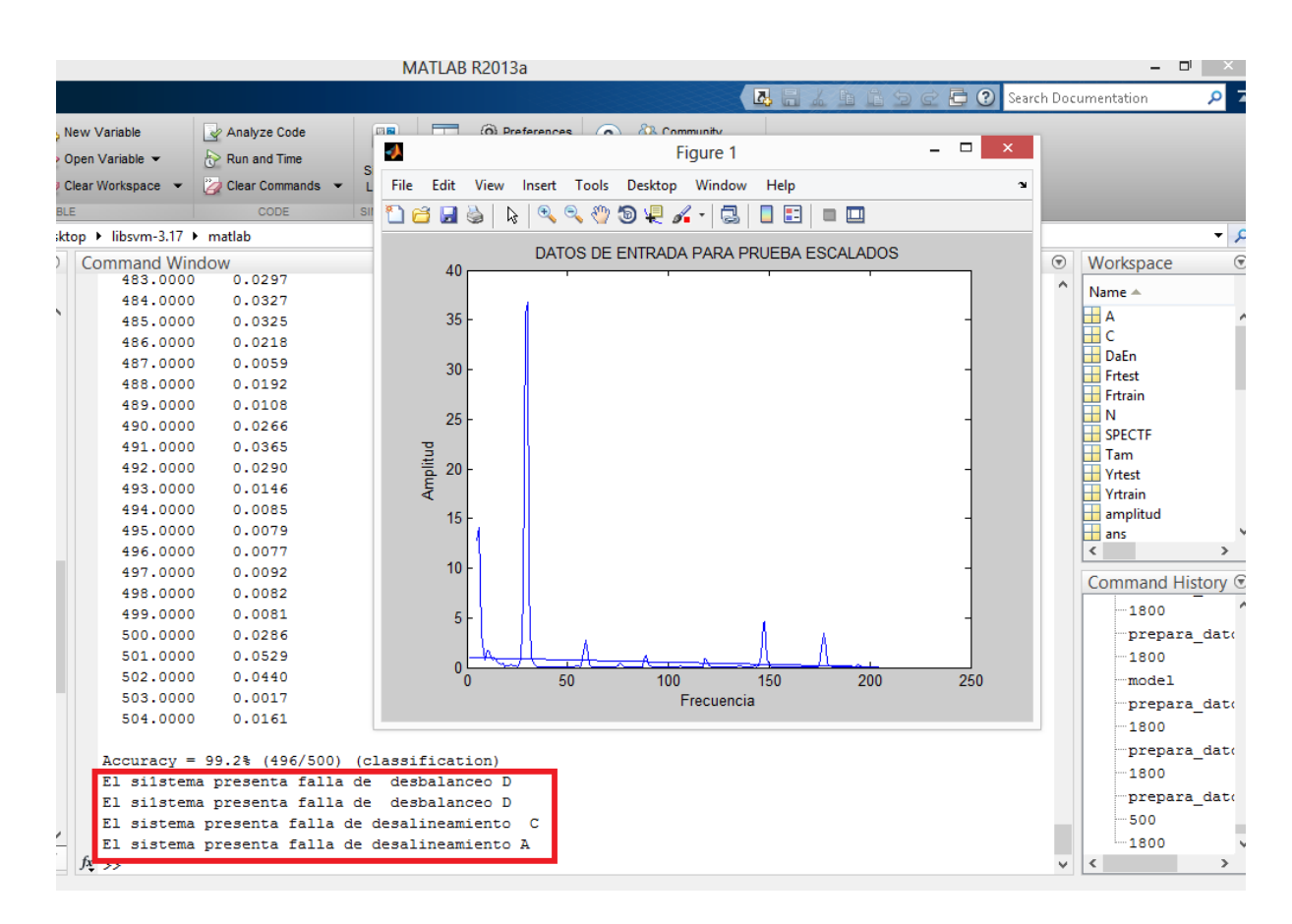

Figura 27: Resultados de las pruebas